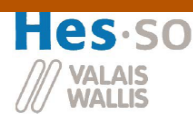

**Travail de diplôme : Circuit de commande pour ACL**

**Filière Systèmes Industriels** 

**Option Power & Control** 

**Travail de diplôme**

# **Circuit de commande pour « Anti Collision Lamps ACL »**

**Professeur : M. Hans-Peter Biner** 

**Expert : M. Serge Lillo** 

## ACL Controller

#### **Objectif**

Les ACL sont des ampoules 28V/200W utilisés dans le domaine de l'éclairage professionnel. Habituellement, 8 ampoules sont branchées en série sur le réseau. Suite à ce montage, une commande individuelle de la luminosité n'est pas possible.

L'appareil conçu dans ce projet met toutes les ampoules en parallèle sur un bus de tension continue à 28Vdc. La commande individuelle est maintenant possible. Une protection anti-courtcircuit est aussi conçue afin de sécuriser l'installation.

Pour alimenter le bus de tension continue, un pont H résonnant est utilisé. Pour diminuer au mieux les pertes de ce système, un redresseur actif est utilisé. Ce dernier fonctionne en utilisant la tension induite d'une self saturable.

#### **Résultats**

L'alimentation du bus de tension continue au travers du redresseur actif n'a pas pu être réalisée car le signal de la self saturable n'est pas assez fiable.

La protection anti-court-circuit fonctionne correctement.

La lampe fait du bruit lorsque celle est alimentée par des flancs de courant trop brusques à des fréquences audibles. La solution consisterait à l'alimenter à des fréquences élevées.

#### Mots-clés

Pont H résonnant, redresseur actif, protection anti-court-circuit, bus de tension

#### *Ziel*

*ACLs sind Lampen 28V/200W, welche im Bereich der professionellen Beleuchtung verwendet werden. Normalerweise sind 8 Lampen in Serie am Netz angeschlossen. Durch diese Anordnung ist eine individuelle Lichtsteuerung nicht möglich.* 

*Mit dem in diesem Projekt zu entwickelnden Gerät werden alle Lampen parallel auf einen Spannungsbus von 28Vdc gelegt: Dadurch wird die individuelle Ansteuerung ermöglicht. Zur*  besseren Sicherheit wird auch eine Kurzschlusssicherheit *Der Spannungsbus wird mittels einer resonanten H-Brückenschaltung verwirklicht.* 

#### *Resultate*

*Der synchrone Gleichrichter konnte nicht getestet werden da die Steuersignalgenerierung mit Sättigungsdrossel nicht zuverlässig funktioniert. Die Kurzschlusssicherheit funktioniert einwandfrei.* 

*Im Betrieb der Lampe entsteht ein störendes Geräusch, weil die Ansteuerung mit steilen Stromflanken sich in hörbaren Frequenzen abspielt. Zur Behebung dieses Geräusches können Speisungen mit höheren Schaltfrequenzen verwendet werden.* 

#### *Schlüsselwörter*

*Resonante H Brückenschaltung, aktiver Gleichrichter, Kurzschlusssicherheit, Spannungsbus* 

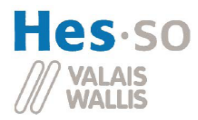

#### Travail de diplôme : Circuit de commande pour ACL

## **TABLE DES MATIERES**

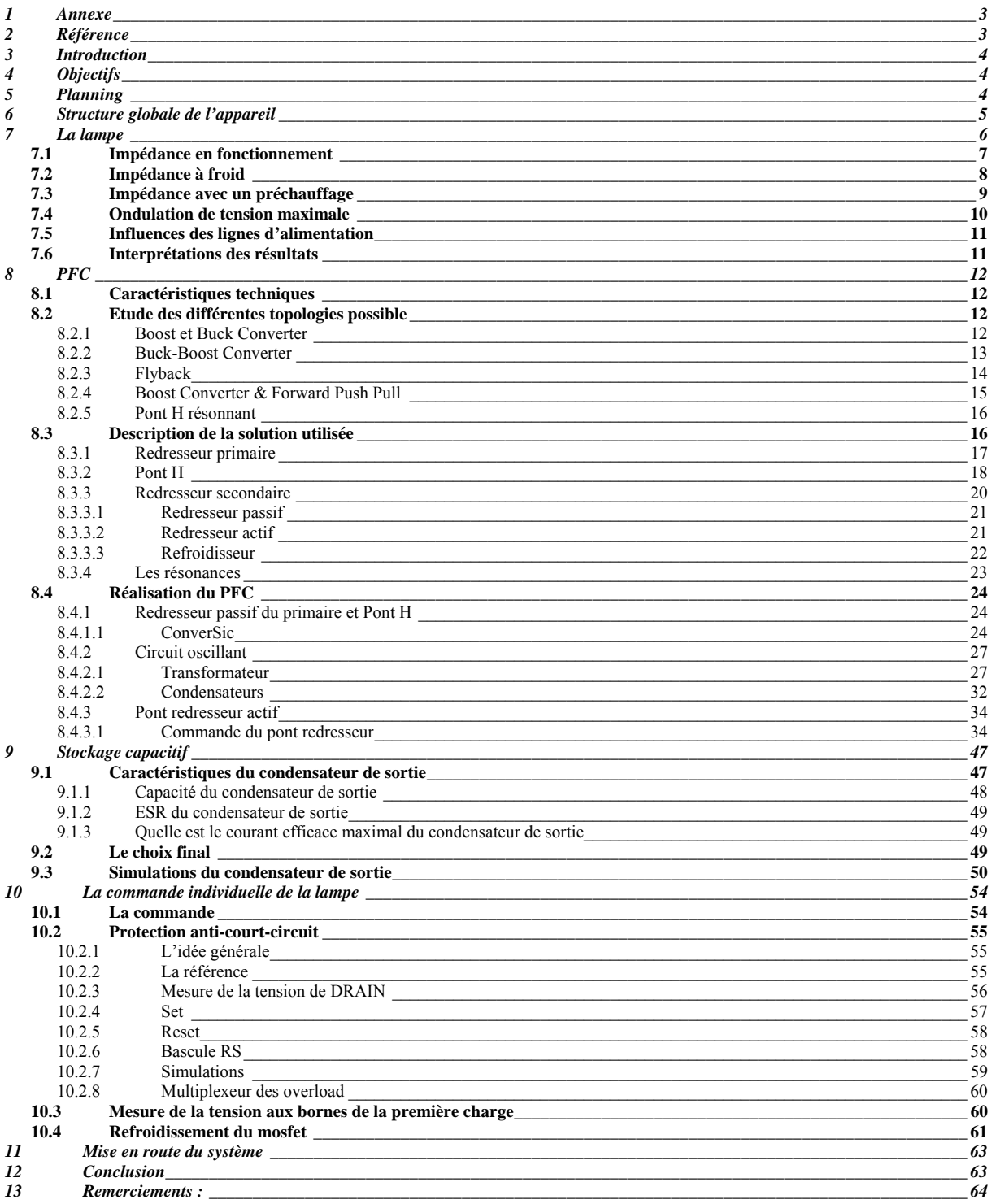

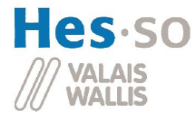

#### **Travail de diplôme : Circuit de commande pour ACL**

## **1 Annexe**

- Annexe 1 : Les normes de l'association Suisse des Electriciens
- Annexe 2 : Courant avec un démarrage à froid
- Annexe 3 : Courant avec un préchauffage
- Annexe 4 : Caractéristiques du refroidisseur du redresseur secondaire du type SK100
- Annexe 5 : Schéma électrique du Power step-up-down
- Annexe 6 : Résultat de la mesure de L1, L1cc, L2 et L2cc du transformateur
- Annexe 7 : Résultat de la résonance au primaire et au secondaire
- Annexe 8 : Caractéristiques de la self saturable utilisé pour la détection de courant
- Annexe 9 : Conception des interfaces de mesures ADC
- Annexe 10 : Schéma électrique du board POWER 03 du projet ConverSiC
- Annexe 11 : Schéma électrique du secondaire de l'ACL Controller

L'annexe 1 a été copié de la norme technique EN 61000-3-2 de l'ASE. L'annexe 4 vient du catalogue du fabricant Fischer Electronik. L'annexe 8 a été copié du catalogue MA01 du fabricant Philips sur les soft ferrites.

## **2 Référence**

- [1] : Datasheet du redresseur primaire de type GBU8K
- [2] : Datasheet d'un IGBT du pont H de type HGTG12N60A4D
- [3] : Datasheet d'une diode du redresseur passif secondaire STPS16045TV
- [4] : Datasheet d'un mosfet du redresseur actif secondaire IRF3805S-7P
- [5] : Datasheet d'une diode du redresseur secondaire sur le POWER 03 63CPQ100
- [6] : Datasheet du noyau utilisé pour le transformateur B65713A0400A027
- [7] : Datasheet du matériel N27 utilisé pour le noyau du transformateur
- [8] : Datasheet des condensateurs FKP utilisé pour la résonance
- [9] : Datasheet des condensateurs C4B utilisé pour la résonance<br>[10] : Datasheet du driver de mosfet du redresseur actif secondair
- Datasheet du driver de mosfet du redresseur actif secondaire HIP4080
- [11] : Datasheet d'une diode du détecteur de crête MUR160
- [12] : Datasheet du condensateur de stockage C135
- [13] : Datasheet du driver mosfet qui commande la charge MIC4420
- [14] : Datasheet du mosfet qui commande la charge IRL3705
- [15] : Datasheet d'une diode roue-libre de la charge 1N4001
- [16] : Datasheet d'un amplificateur opérationnel AD8541
- [17] : Datasheet du circuit intégré 74HC132
- [18] : Datasheet du circuit intégré 74HC151
- [19] : Datasheet de la famille HC
- [20] : Plan de test
- [21] : Lampe ACL GE

Les références se trouvent sur le cd dans référence après les annexes.

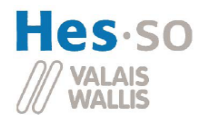

#### **Travail de diplôme : Circuit de commande pour ACL**

## **3 Introduction**

La finesse du faisceau de lumière et la luminosité très élevée des Anti Collision Lamps (ACL), développées pour l'utilisation dans le domaine de l'aviation, fait que ces ampoules sont souvent utilisées dans le domaine de l'éclairage professionnel. Sur le cd se trouve en référence [21] plus renseignement sur ces lampes.

Habituellement, 4 ampoules de 28V/250W sont montées en série pour le branchement direct au réseau américain de 110V. En Europe, on trouve 8 ampoules montées en série.

Suite à ce montage, une commande individuelle de la luminosité n'est pas possible : pour le faire, on utilise souvent des canaux de gradateurs de lumière avec un transformateur pour l'adaptation de la tension aux 28V.

De plus, la mise en série des lampes a le désavantage de les éteindre toutes lorsqu'une seule est cassée. Sachant que la durée de vie de ces ampoules est de 25h, ce défaut arrive souvent.

L'objectif du travail est l'étude, la simulation et la réalisation d'un circuit de commande individuel de 8 lampes ACL avec un Power Factor Corrector (PFC) : un appareil, qui n'existe pas sur le marché.

## **4 Objectifs**

- Etude de la topologie du « ACL Controller »
- Simulation et dimensionnement des composants
- Réalisation du montage
- Commande et régulation du système à l'aide d'un DSP
- Test du système avec des variations de charges brusques

## **5 Planning**

Concernant les délais, l'attribution du thème se fait le 3 septembre 2007. Le rapport doit être remis pour le 23 novembre 2007, l'exposition publique se fera le 30 novembre 2007 et la défense orale aura lieu 6 décembre à 8h00 dans la salle BR01.

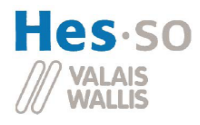

## **6 Structure globale de l'appareil**

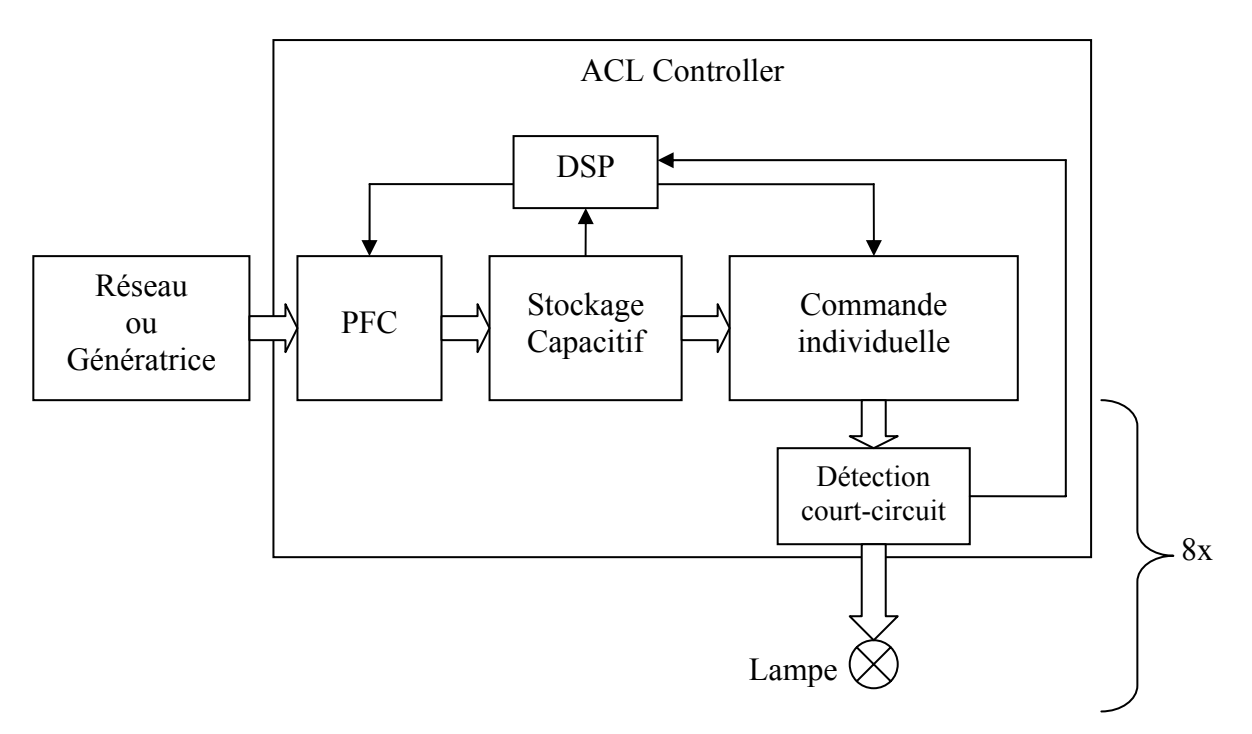

**Figure 1 : Structure globale de l'appareil** 

Ci-dessus, l'intérieur de l'appareil a été dégrossi.

Le réseau fournit une tension sinusoïdale de  $230V<sub>RMS</sub> 50Hz$  à l'appareil.

Un PFC est utilisé afin de respecter la norme EN 61000-3-2 de l'Association Suisse des Electriciens (voir annexe 1) en consommant un courant sinusoïdal du réseau ou d'une génératrice. Le PFC fournit une tension de 28Vdc au stockage.

Un stockage capacitif est nécessaire pour faire tampon entre le PFC et la commande individuelle. Il prend en charge les écarts de consommation entre la charge et le PFC.

La commande individuelle permet de varier l'intensité de lumière émise par chacune des 8 lampes. Ce bloc comportera une protection contre les courts-circuits.

Le Digital Signal Processor (DSP) est l'intelligence du système. Il commande le PFC afin d'avoir la tension voulue au stockage. Il fait varier les signaux des commandes individuelles pour allumer les lampes et reçoit en retour des overload si un certain courant est dépassé.

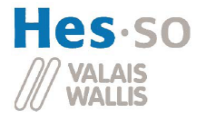

## **7 La lampe**

Avant tous calculs et toutes simulations, il faut bien définir la charge du système, les 8 lampes ACL. Dans ce chapitre, les diverses caractéristiques de cet élément seront mesurées pour avoir la meilleure optimisation possible du système.

Le projet est réalisé pour les lampes de General Electric du type 4552 ACL faites pour des projecteurs PAR 64. Selon leurs fabricants, elles consomment 250W sous 28Vdc, soit un courant de 9Arms. Au maximum de la puissance, 8 seront montées en parallèle pour une puissance totale de 2kW.

Afin de tester les caractéristiques physiques d'une lampe, une alimentation de type Gen30-50 pouvant fournir 50A en continu sous 30Vdc est utilisée. Etant donné qu'elle ne peut pas fournir un dU/dt très grand à l'allumage, le montage ci-dessous est monté pour le test.

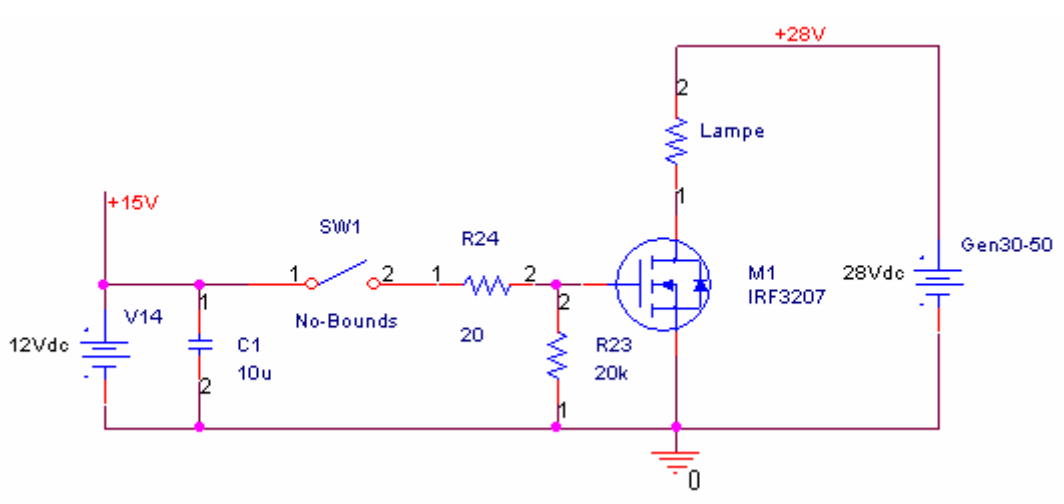

**Figure 2 : Schéma pour tester les caractéristiques de la lampe** 

Le mosfet IRF3207 utilisé peut délivrer plus de 100A avec un dU/dt de 5.8V/ns qui est assez élevé pour le test. Un interrupteur au mercure no-bounds est employé pour éviter tous rebonds. Avec tous ces dispositifs, on peut affirmer que le test se portera sur les caractéristiques de la charge et ne sera pas affecté par un effet indésirable dû à une alimentation trop faible ou à des rebonds.

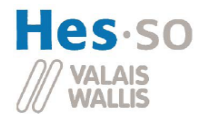

## *7.1 Impédance en fonctionnement*

Ci-dessous se trouve des mesures concernant l'allumage d'une lampe avec l'alimentation Gen30-50, sans le schéma montré ci-dessus. Les canaux 1 et 2 représentent le courant parcourant la lampe (Io) et la tension sur la charge (Vo). A et B sont des zooms de ces derniers lors du démarrage. Le canal 1 et le canal A sont référencés à une échelle de 10A/div(10mV).

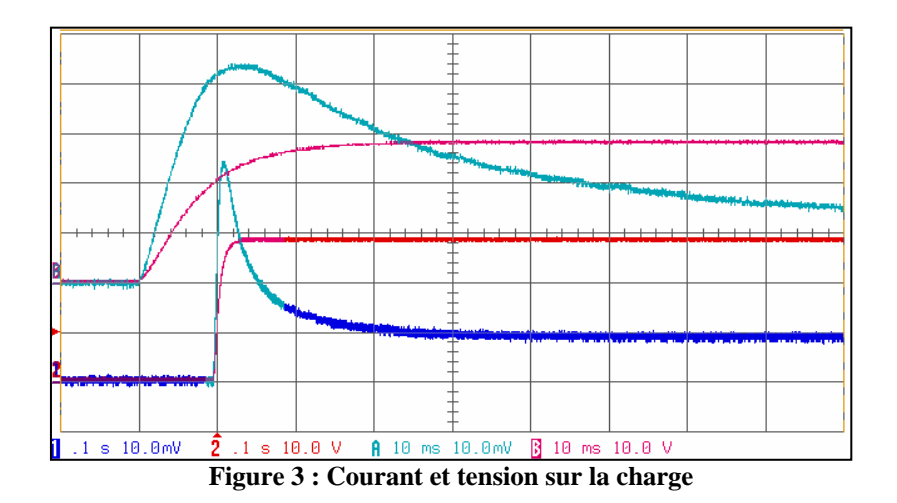

Le temps de démarrage n'est pas à prendre en compte car comme montré sur les traces A et B, l'alimentation met un long moment pour arriver au 28Vdc désiré.

Les seules conclusions que l'on peut dire avec cette image sont que la lampe consomme environ 9A lorsqu'elle est chaude et qu'elle consomme un courant certain lors du démarrage, dans ce cas précis, 45A. Avec ce mode d'allumage, l'augmentation de l'intensité de lumière jusqu'au maximum prend plus d'une seconde. Cela est détectable pour l'œil humain et ne permet pas de flasher la lampe.

$$
R_{\text{measure}} = \frac{U_o}{I_o} = \frac{28V}{9A} = 3.111\Omega
$$

$$
R_{\text{calculate}} = \frac{U_o^2}{P} = \frac{28^2}{250} = 3.136\Omega
$$

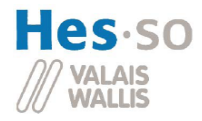

## *7.2 Impédance à froid*

L'essai suivant est réalisé avec le schéma de la figure n°2 discuté ci-dessus.

La trace 1 correspond au courant parcourant la lampe (Io) avec une échelle de 20A/div(20mV). Les traces A, B et C sont des zooms et correspondent dans l'ordre au courant de la charge (Io), à la tension de la charge (Vo) et à la tension sur la gate du mosfet.

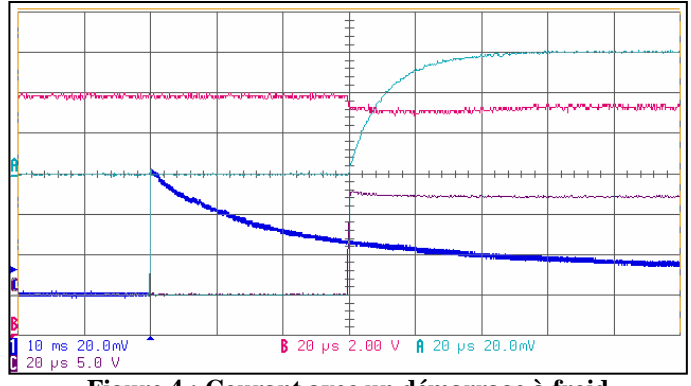

**Figure 4 : Courant avec un démarrage à froid** 

Etant donné que ces lampes possèdent une résistance interne avec un coefficient de température positif. Le courant de démarrage à froid vaut pratiquement 7 fois le courant nominal et diminue exponentiellement avec une constante de temps d'environ 20ms calculé ci-dessous.

$$
I_{1\tau} = \Delta I \cdot 63.3\% = \frac{63 - 9}{100} \cdot 63.3 \approx 34A \qquad \tau_{thermique} = T_{34A} - T_{63A} \approx 20ms
$$

Sur les zooms, on peut remarquer que le courant ne monte pas directement. Cela est du à l'inductance série de la lampe. Ci-dessous, la résistance au démarrage et l'inductance série sont calculés.

$$
R = \frac{U_o}{I_o} = \frac{28V}{63.1A} = 0.443\Omega
$$
  

$$
\tau_{el} = \frac{L}{R} \implies L = \tau \cdot R = 10\mu\text{s} \cdot 0.443\Omega = 4.44\mu\text{H}
$$

Voir annexe 2 pour plus de précisions.

La charge consommée par l'ampoule lors du démarrage est calculée ci-dessous. Pour cela, une mesure a été effectué chaque 10ms entre 0 et 120ms (6 x τ thermique).

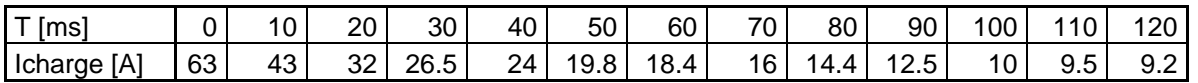

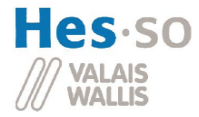

Pour simplifier, on linéarise la consommation entre les mesures prises chaque 10ms.

$$
Q_{0\rightarrow120ms} = I_{AFG} \cdot T
$$
  
\n
$$
\approx \frac{63 + 2 \cdot (43 + 32 + 26.5 + 24 + 19.8 + 18.4 + 16 + 14.4 + 12.5 + 10 + 9.5) + 9.2}{24} \cdot 120ms = 2.62As
$$

La figure n°3 montre que le courant de démarrage à froid est très élevé. Cela n'est pas très bon pour le système qui doit être dimensionné pour supporter ce dernier et encore moins pour la lampe car on entend un « cloc » qui provient du fils lorsqu'il chauffe.

Une solution consisterait à allumer les lampes par palier, pour exemple : d'abord 25% de la tension nominale pendant 10ms, ensuite 50% pendant 10ms puis 75%, puis 100%. Cela reviendrait à faire toujours comme dans le point 7.1. Cette méthode a un désavantage. Elle rallonge le temps de démarrage, ce qui est détectable pour l'œil humain.

Une solution consisterait à faire subir un préchauffage à l'ampoule afin de diminuer son courant de démarrage (Voir point suivant).

Cette solution a le désavantage de dissiper tout le temps de la puissance, mais seulement quelques watts ce qui est négligeable en comparaison de la puissance totale du système.

## *7.3 Impédance avec un préchauffage*

Ce test a été réalisé avec un préchauffage, c'est-à-dire une tension de 1V aux bornes de la lampe pour chauffer son filament sans que celui-ci devienne rouge et voyant. Après une minute, le courant se stabilise à 1.38A. La lampe est ainsi prête à être allumée.

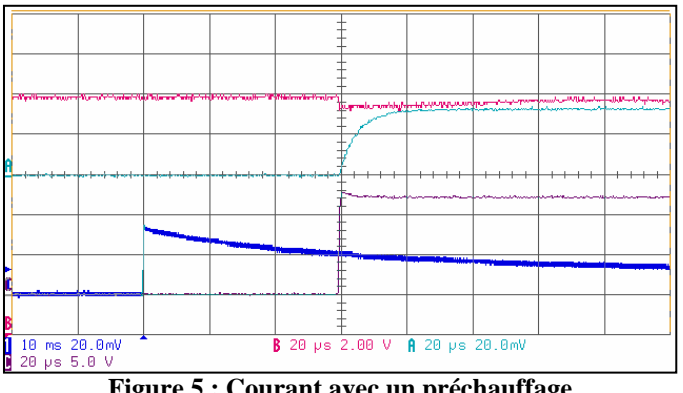

**Figure 5 : Courant avec un préchauffage** 

La trace 1 correspond au courant parcourant la charge (Io) avec une échelle à 20A/div(20mV). Les traces A, B et C sont des zooms et correspondent dans l'ordre au courant de la charge (Io), à la tension de la charge (Vo) et à la tension sur la gate du mosfet.

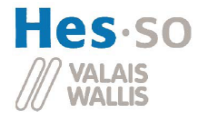

#### **Travail de diplôme : Circuit de commande pour ACL**

Le courant de pointe au démarrage arrive à 35A. Ce qui représente environ 4 fois le courant nominal de la lampe.

Voir annexe 3 pour plus de précisions.

La résistance au démarrage et l'inductance série sont calculées ci-dessous.

$$
R = \frac{U_o}{I_o} = \frac{28V}{35A} = 0.8\Omega
$$
  

$$
\tau_{el} = \frac{L}{R} \implies
$$
  

$$
L = \tau \cdot R = 3.75 \mu s \cdot 0.8\Omega = 3 \mu H
$$

La constante de thermique est calculée ci-dessous.

$$
I_{1\tau} = \Delta I \cdot 63.3\% = \frac{35 - 9}{100} \cdot 63.3 \approx 17.4 \qquad \tau_{thermique} = T_{17.4} - T_{35.4} \approx 40 \, \text{ms}
$$

La charge consommée par l'ampoule lors du démarrage est calculée ci-dessous. Normalement avec la constante thermique calculée ci-dessus, les mesures devraient être prises de 0 à 240ms. Mais étant donné qu'à 120ms, nous arrivons à 10A, soit 10% de plus de la consommation de la lampe, nous admettrons que le démarrage est terminé. Cela pour avoir un moyen de comparaison avec la méthode sans préchauffage. Pour cela, une mesure a été effectuée chaque 10ms entre 0 et 120ms.

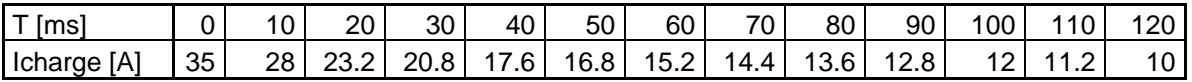

Pour simplifier, on linéarise la consommation entre les mesures prises chaque 10ms.

$$
Q_{0\rightarrow 120ms} = I_{AVG} \cdot T
$$
  
\n
$$
\approx \frac{35 + 2 \cdot (28 + 23.2 + 20.8 + 17.6 + 16.8 + 15.2 + 14.4 + 13.6 + 12.8 + 12 + 11.2) + 10}{24} \cdot 120ms = 2.08 As
$$

## *7.4 Ondulation de tension maximale*

Pour le démarrage, une baisse de tension sur la sortie est à prévoir. Pour cela, un test est réalisé pour connaître la tension minimale pour ne pas avoir une trop grande différence de luminosité.

Jusqu'à 26Vdc, soit environ 10% de la tension nominale, la perte de luminosité de la lampe est négligeable. Le seuil est fixé à cette tension.

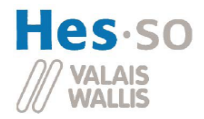

## *7.5 Influences des lignes d'alimentation*

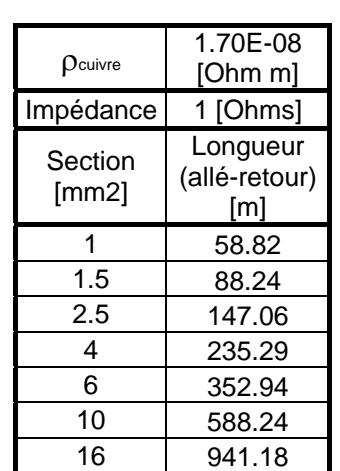

Lors de l'utilisation dans une salle de spectacle/concert, les lampes sont raccordées à l'appareil au moyen de lignes d'alimentation. Ces dernières peuvent aisément dépasser les 50 mètres de long.

La résistance de la lampe étant petite (de 0.5Ω au démarrage à 3Ω), il faut prendre en compte la résistance des lignes d'alimentation.

Cette influence va dans le bon sens lors du démarrage car elle aide à ne pas consommer trop de courant.

Mais par la suite les lignes dissiperont de la chaleur et ne devront pas faire office de fusibles.

Pour rappel, on peut admettre qu'1mm<sup>2</sup> supporte jusqu'à 4Arms environ.

## *7.6 Interprétations des résultats*

On remarque l'importance de préchauffer les ampoules pour la diminution du courant de pointe (63A=>35Α). Cette méthode consomme environ 1,5W par lampe, ce qui est raisonnable pour l'avantage qu'il offre !

Pour récapituler, un allumage à froid consomme un courant 7 fois plus élevé que le courant nominal et l'allumage avec préchauffage seulement 4 fois.

Les inductances calculées sont à prendre avec des pincettes car elles ne sont vraiment pas grandes et peuvent être dues en partie aux câbles d'alimentation de la lampe. Mais on peut affirmer sans crainte que la charge est légèrement inductive.

Ci-dessous, les différents résultats de ce chapitre sont récapitulés. Les valeurs électriques sont rapportées au système avec les 8 lampes en parallèle.

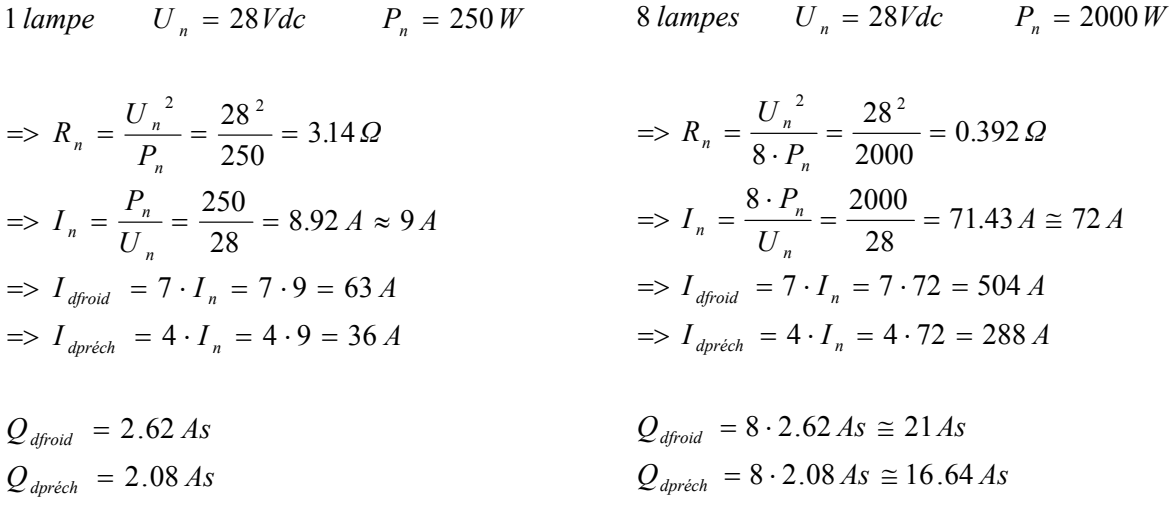

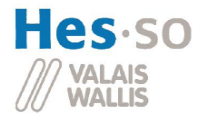

## **8 PFC**

Maintenant que la charge a été vue en détails, le PFC peut être étudié. En premier lieu, ces caractéristiques techniques seront étayées. Ensuite, les différentes manières de le réaliser seront débattues. Enfin, la meilleure sera choisie et sera décrite plus précisément.

## *8.1 Caractéristiques techniques*

Comme parlé dans l'introduction, la charge sera constituée de 8 lampes de 28Vdc consommant 250W chacune, soit 2kW au total.

Le PFC doit fournir cette puissance avec une marge de sécurité de 10%, soit 2,2 kW. En aucun cas, il devra consommer plus pour ne pas nuire à un réseau faible par exemple une génératrice. Cette dernière est souvent utilisée dans les festivals et les spectacles en plein air.

Cette partie du système doit convertir la tension du réseau 230V alternatif et en une tension de 28V continue consommée par les lampes.

Il devra respecter la classe A de la norme EN61000 de l'Association Suisse des Electriciens (Voir annexe 1).

Tout cela doit toujours rester dans l'optique d'une régulation la plus simple possible et d'un coût minimal.

## *8.2 Etude des différentes topologies possibles*

Dans cette section, les avantages et les inconvénients des différents montages pour la réalisation du PFC sont énumérés.

### **8.2.1 Boost et Buck Converter**

Ces deux circuits sont mis en série. L'élévateur est utilisé comme un PFC afin de passer les normes en consommant un courant sinusoïdal du réseau pour créer une tension plus élevée. L'abaisseur réduit ensuite cette dernière à la tension voulue.

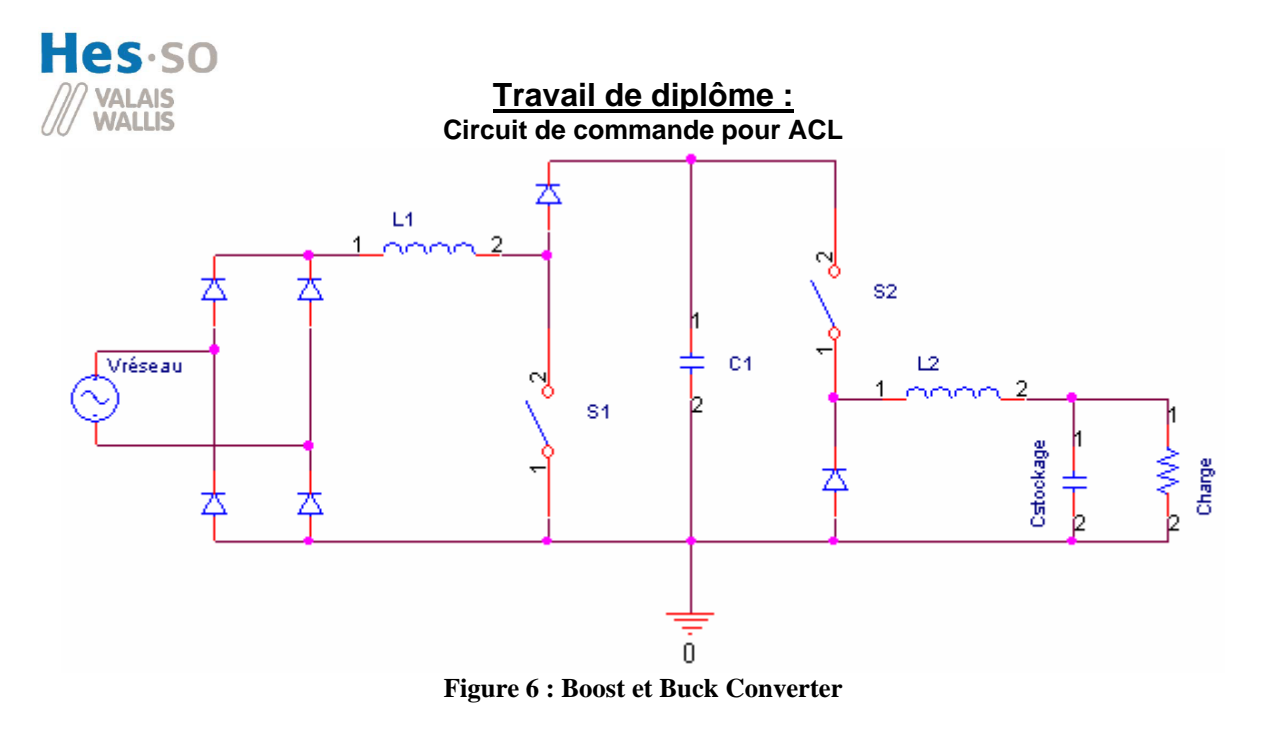

### Avantages :

- 2 circuits simples
- 2 commutateurs
- stockage intermédiaire capacitif
- Inconvénients :
- pas de séparation galvanique
- 2 inductances
- 2 grands condensateurs
- des composants surdimensionnés

Les composants doivent être surdimensionnés car ils doivent supporter une grande tension et en même temps fournir un gros courant.

### **8.2.2 Buck-Boost Converter**

L'inverseur est utilisé comme PFC afin de passer les normes pour créer la tension inversée voulue.

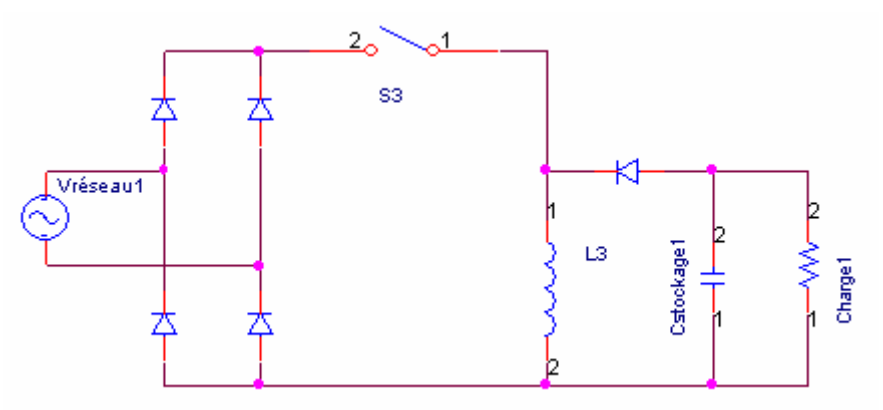

**Figure 7 : Buck-Boost Converter** 

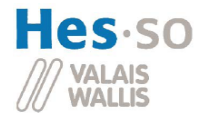

#### Avantages :

- 1 circuit simple
- 1 commutateur
- Inconvénients :
- pas de séparation galvanique
- 1 inductance
- des composants surdimensionnés

### **8.2.3 Flyback**

Le Flyback est utilisé comme PFC afin de passer les normes et réduit la tension à une valeur voulue.

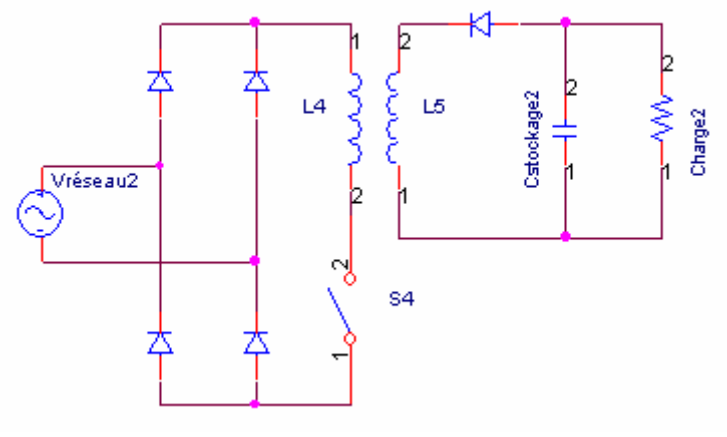

**Figure 8 : Flyback** 

#### Avantages :

- 1 commutateur
- séparation galvanique

#### Inconvénients :

- 1 transformateur
- 1 grand condensateur
- stockage intermédiaire inductif
- faible puissance

La protection galvanique, en plus d'une protection supplémentaire, sert à séparer le circuit à haute tension du circuit à grand courant. Cela a comme avantage de réduire considérablement les composants en taille, en matière et en coûts.

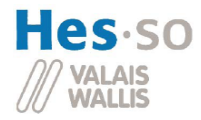

### **8.2.4 Boost Converter & Forward Push Pull**

Ces deux circuits sont mis en série. L'élévateur est utilisé comme PFC afin de passer les normes pour créer une tension plus élevée. Le Forward Push Pull réduit ensuite cette dernière à la tension voulue.

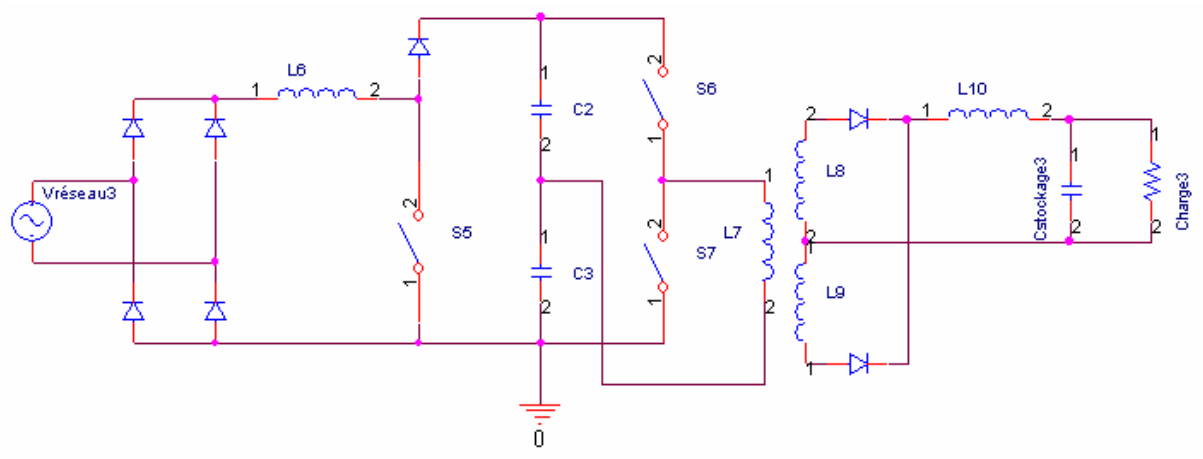

**Figure 9 : Boost Converter et Forward Push-Pull** 

#### Avantages :

- 3 commutateurs
- séparation galvanique
- tension alternative sur le transformateur
- stockage intermédiaire capacitif

Inconvénients :

- 2 inductances
- 1 transformateur
- 3 grands condensateurs
- 2 régulations

Un grand avantage du circuit Push Pull est que le transformateur est attaqué par une tension alternative. Il va se trouver dans un point de fonctionnement optimal.

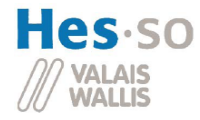

## **8.2.5 Pont H résonnant**

Ces deux circuits sont mis en série. Le pont H est utilisé comme PFC afin de passer les normes en consommant un courant alternatif du réseau. Il excite le circuit résonnant avec une tension alternative de même fréquence que les résonances, soit 24kHz. Au primaire du circuit résonnant, on pulse la tension  $(230V<sub>RMS</sub>)$  quasi-constant  $(50Hz)$  avec un faible courant. Au secondaire du circuit résonnant, un courant se fait pulser (24kHz) avec une faible tension (28Vdc).

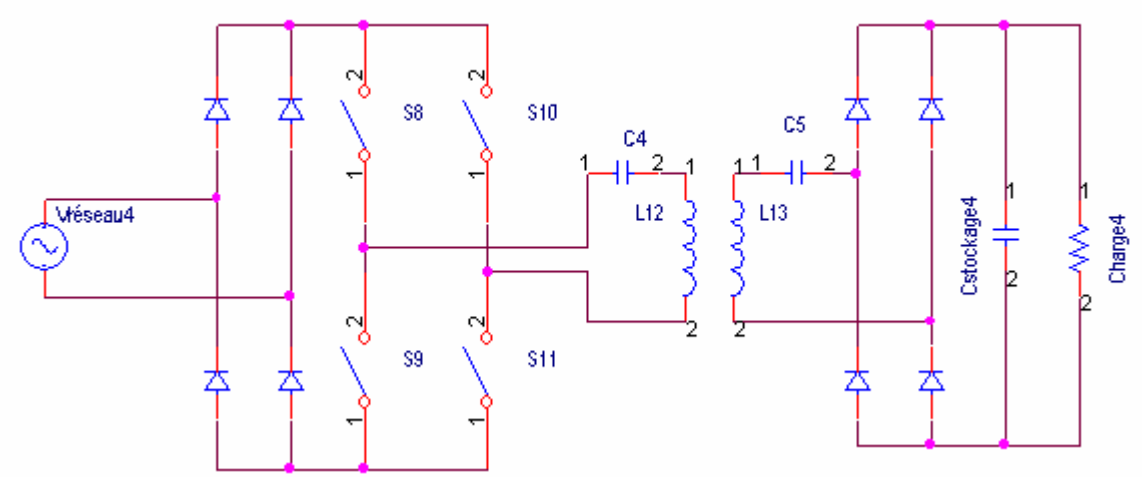

**Figure 10 : Pont H résonnant** 

Avantages :

- séparation galvanique
- stockage capacitif
- tension alternative sur le transformateur
- 1 régulation

Inconvénients :

- 4 commutateurs
- 1 grand condensateur
- 1 transformateur

Ce dernier montage sera choisi car il regroupe les meilleures caractéristiques pour cette application. Tout le primaire, soit la partie redresseuse et le pont H, est déjà réalisé dans le Projet ConverSiC (Voir point 8.4.1.1). De plus, la régulation de la tension de stockage, la commande des commutateurs du pont H en fonction de la tension du réseau sont déjà implémentées et testées.

## *8.3 Description de la solution utilisée*

Ci-dessous, les principaux éléments de la solution utilisée sont étudiés. On retrouve d'abord le redresseur primaire, le pont H, le circuit résonnant et le redresseur secondaire. Des graphiques ont été réalisés sur la base de simulation pour mieux se représenter les calculs effectués cidessous.

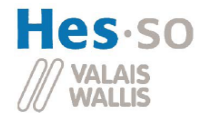

### **8.3.1 Redresseur primaire**

Le 1<sup>er</sup> redresseur est constitué de 4 diodes montées en pont pour redresser la tension alternative du réseau (Voir figure 10).

Les diodes doivent supporter les caractéristiques suivantes :

$$
V_r \ge 230V \cdot \sqrt{2} \cdot 120\% \cong 400V
$$
  

$$
I_{\text{fpic}(50Hz)} = \frac{P \cdot 110\%}{U_{\text{RMS}}} \cdot \sqrt{2} = \frac{2000W \cdot 110\%}{230V_{\text{RMS}}} \cdot \sqrt{2} = 13.5A
$$
  

$$
I_{\text{fAVG}} = \frac{1}{2\pi} \int_{0}^{\pi} I_{\text{fpic}(50Hz)} \cdot \sin(x) dx = 4.3A
$$
  

$$
I_{\text{fRMS}} = \sqrt{\frac{1}{2\pi} \int_{0}^{\pi} (I_{\text{fpic}(50Hz)} \cdot \sin(x))^2 dx} = 6.76A_{\text{RMS}}
$$

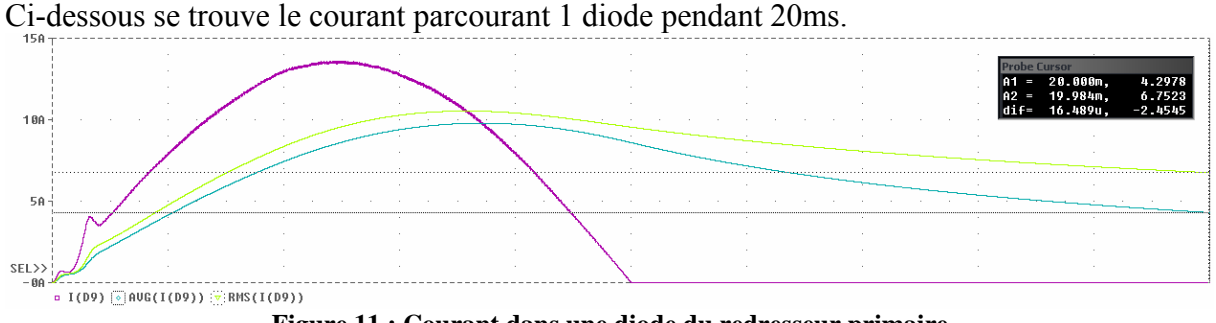

**Figure 11 : Courant dans une diode du redresseur primaire** 

A1 est référencé sur Iavg et A2 sur Irms. Les calculs et les simulations correspondent.

Pour le projet, cette partie a déjà été réalisée dans un précédent projet qui porte le nom de ConverSiC.

Dans ce projet, un redresseur de type redresseur primaire GBU8K du fabricant FAIRCHILD semiconductor est utilisé. Il est un peu sous-dimensionné car à une température de 45°C de jonction, il peut fournir 6Arms (Voir référence [1]). Ce dernier permet tout juste de fournir la puissance nominale au système. Mais pour les premiers essais, il est suffisant.

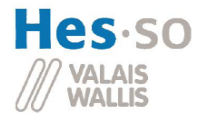

## **8.3.2 Pont H**

Entre les diodes du redresseur et le pont H, un condensateur est utilisé pour filtrer la tension disponible avant les IGBT (Voir figure 10). Il ne devra pas être de trop grande valeur pour ne pas consommer trop de puissance réactive.

Ces principales caractéristiques sont données ci-dessous :

$$
V_r \ge 230V \cdot \sqrt{2} \cdot 120\% \cong 400V
$$

$$
I_{\text{pic}(100Hz)} = \frac{P \cdot 110\%}{U_{\text{RMS}}} \cdot \sqrt{2} = \frac{2000W \cdot 110\%}{230V_{\text{RMS}}} \cdot \sqrt{2} = 13.5A
$$

$$
I_{\text{RMS}} = \sqrt{\frac{1}{\pi} \int_0^{\pi} \left(I_{\text{pic}(50Hz)} \cdot \sin(x)\right)^2 dx} = 9.6A_{\text{RMS}}
$$

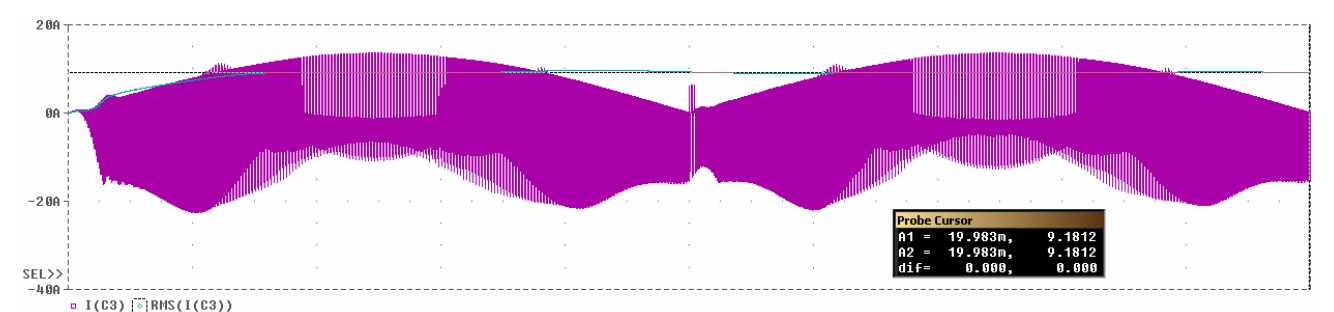

**Figure 12 : Courant dans le condensateur avant le pont H** 

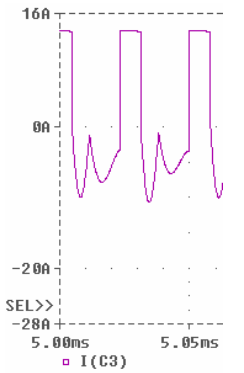

**Figure 13 : Zoom du courant dans le condensateur avant le pont H** 

A1 est référencé sur Irms. Les courants pics de la simulation sont plus grands que ceux calculés (22Apic simulé contre 13.5Apic calculé). Mais cela n'a pas affecté le courant RMS qui est très proche. (9.6Arms contre 9.18Arms). De toute façon pour un condensateur, les caractéristiques critiques sont le courant RMS et la tension à ses bornes. En haut à droite, un zoom a été effectué pour montrer la forme du courant.

Le pont H est constitué de 4 IGBT (Voir figure 10). Ils sont commandés au travers de drivers par le DSP. Ils sont commutés avec une fréquence de 24kHz.

Les IGBT doivent avoir les caractéristiques suivantes :

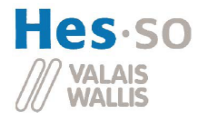

$$
V_r \ge 230V \cdot \sqrt{2} \cdot 120\% \cong 400V
$$
  

$$
I_{\text{fpic}(100Hz)} = \frac{P \cdot 110\%}{U_{\text{RMS}}} \cdot \sqrt{2} = \frac{2000W \cdot 110\%}{230V_{\text{RMS}}} \cdot \sqrt{2} = 13.5A
$$
  

$$
I_{\text{fAVG}} = \frac{1}{\pi} \int_0^{\pi} I_{\text{fpic}(50Hz)} \cdot \sin(x) dx = 8.6A
$$
  

$$
I_{\text{fRMS}} = \sqrt{\frac{1}{\pi} \int_0^{\pi} \left(I_{\text{fpic}(50Hz)} \cdot \sin(x)\right)^2 dx} = 9.6A_{\text{RMS}}
$$

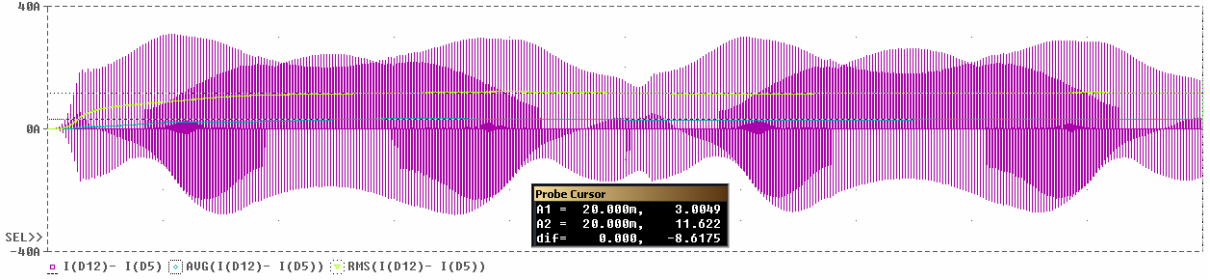

**Figure 14 : Courant dans un des switch du pont H** 

A1 est référencé sur Iavg et A2 sur Irms.

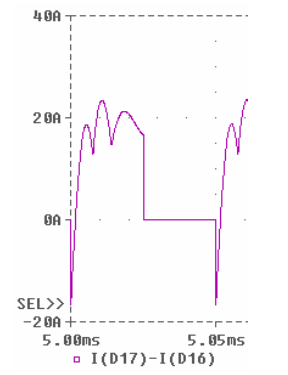

**Figure 15 : Zoom du courant dans un des switch du pont H** 

Les calculs et la simulation sont ressemblants mais en voyant la forme du signal qui parcourt les IGBT, on se rend compte de la complexité du calcul qu'il faudrait entreprendre pour avoir un meilleur résultat. Le plus simple est de prendre une grande marge de sécurité lors du choix des IGBT.

Cette partie a déjà été réalisée dans le projet ConverSiC. Ce dernier utilise des IGBT de type HGTG12N60A4D (Voir référence [2]).

De plus, la commande, la régulation de la tension de sortie et la commande des IGBT ont déjà été codées et testées. (Voir le point 8.4.1.1)

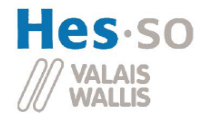

### **8.3.3 Redresseur secondaire**

Afin de dimensionner au mieux le circuit résonnant, le pont redresseur du secondaire va être étudié en premier (Voir figure XX). Ces différentes caractéristiques électriques sont calculées ci-dessous.

$$
V_r \ge 28V \cdot 120\% \cong 40V
$$
  
\n
$$
I_{charge} = \frac{P \cdot 110\%}{U_{OUT}} = 78.6A
$$
  
\n
$$
I_{charge} = \frac{1}{\pi} \int_{0}^{\pi} I_{fpic(50Hz)} \cdot \sin(x) dx \implies I_{fpic(50Hz)} = I_{charge} \cdot \frac{\pi}{2} = 124A
$$
  
\n
$$
I_{fpic(24kHz)} = I_{fpic(50Hz)} \cdot \frac{\pi}{2} = 195A
$$
  
\n
$$
I_{fAVG(24kHz)} = \frac{1}{2\pi} \int_{0}^{\pi} I_{fpic(24kHz)} \cdot \sin(x) dx = 62A
$$
  
\n
$$
I_{fAVG(50HZ)} = \frac{1}{\pi} \int_{0}^{\pi} I_{fAVG(24kHz)} \cdot \sin(x) dx = 40A
$$
  
\n
$$
I_{fRMS(24kHz)} = \sqrt{\frac{1}{2\pi} \int_{0}^{\pi} (I_{fpic(24kHz)} \cdot \sin(x))^{2} dx = 97A_{RMS}
$$
  
\n
$$
I_{fRMS(50Hz)} = \sqrt{\frac{1}{\pi} \int_{0}^{\pi} (I_{fRMS(24kHz)} \cdot \sin(x))^{2} dx = 69A_{RMS}
$$

Ci-dessous, le résultat de la simulation pour le courant pour une des diodes dans le 2ème redresseur.

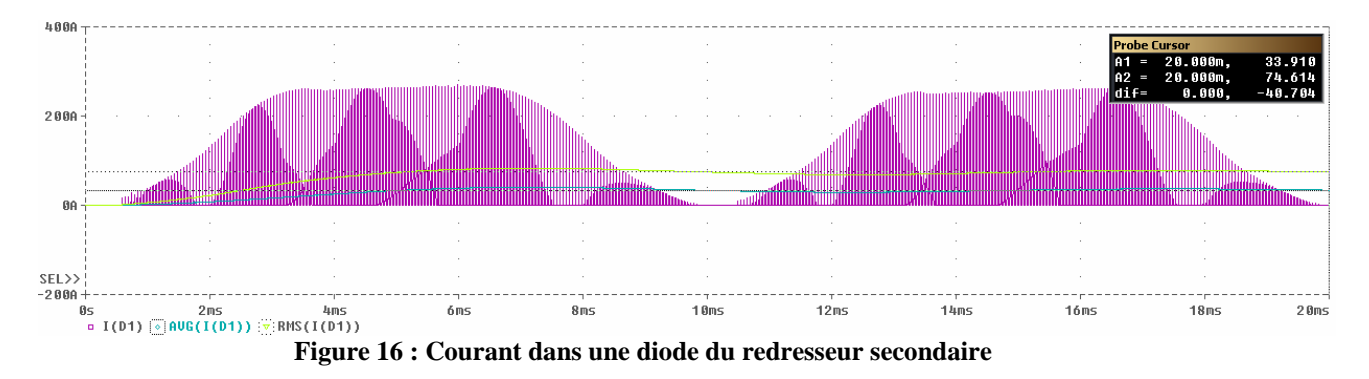

A1 est référencé sur le courant Iavg et A2 sur le courant RMS.

Les résultats des simulations diffèrent de ceux des calculs, mais ils restent toujours dans le même ordre de grandeur avec 7A de différence. Pour la suite, les plus grands courants seront choisis pour calculer la puissance dissipée par l'élément, soit un courant RMS de 75A (venant de la simulation) et un courant AVG de 40A (venant du calcul).

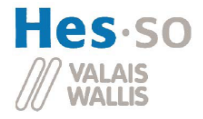

Ci-dessous, un agrandissement sur le courant d'une diode est représenté. Il montre que la diode conduit toutes les alternances à 100Hz mais seulement les alternances positives à 24kHz. C'est pourquoi les calculs des courants efficaces et moyens ont d'abord été réalisés pour 24kHz, puis rapportés après à 50Hz.

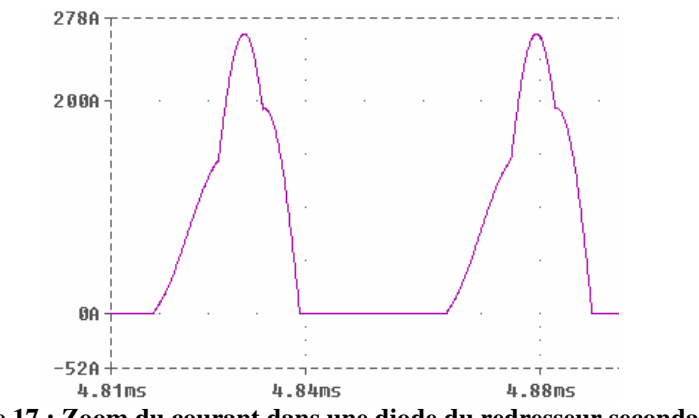

**Figure 17 : Zoom du courant dans une diode du redresseur secondaire** 

### **8.3.3.1 Redresseur passif**

Les calculs de puissances suivantes sont réalisés pour une des diodes du redresseur de puissance du type STPS16045TV. Sur la référence [3] page 2, on mesure la tension conductrice Vf et la résistance conductrice Rf.

$$
V_f = 0.6V \t R_f = 25m\Omega
$$
  

$$
P = R_f \cdot I_{fRMS}^2 + V_f \cdot I_{fAVG} = 25m\Omega \cdot (75A)^2 + 0.6V \cdot 40A = 165W
$$

Cette puissance est dissipée sur une seule diode. Mais elle est un peu grande. Sur la référence [3] page 2, on trouve un tableau qui compare la puissance dissipée avec le courant parcourant la diode. Cela donne 30W environ à dissiper par diode pour un courant moyen de 40A. La réalité est sûrement entre les deux.

### **8.3.3.2 Redresseur actif**

Une solution pour avoir moins de pertes de conduction consiste en l'utilisation de 4 mosfet de puissance. Lorsqu'ils sont allumés, ils possèdent une faible résistance de conduction  $(<10m\Omega$ ).

En cherchant à avoir le moins possible de résistance de conduction, le mosfet de puissance du type IRF3805S-7P est choisi pour réaliser ce pont redresseur. Il a une résistance typique de  $2.6 \text{m}\Omega$ 

La puissance à dissiper et la résistance Drain-Source pour un courant de 87A<sub>rms</sub> à 175°C sont calculées comme suivi sur la base de la référence [4].

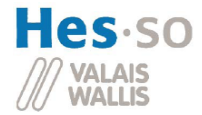

$$
R_{DSON} = \frac{U}{I} = \frac{0.2V}{70A} = 2.86m\Omega
$$

$$
P = R_{DSON} \cdot I_{fRMS}^{2} = 2.86m\Omega \cdot (75A)^{2} = 16W
$$

Les mosfet de puissance sont choisis pour réaliser le redresseur car ils minimisent les pertes de conductions. Mais avec leurs utilisations, un système de commande doit être réalisé. Cela est décrit dans le chapitre 8.4.3.

#### **8.3.3.3 Refroidisseur**

Comme calculé au point 8.3.3.2, un mosfet doit dissiper 16W. Le refroidisseur doit en refroidir 4. Sa résistance thermique est calculée ci-dessous pour que la température de jonction ne dépasse jamais les 120°C et avec une température ambiante de 30°C:

$$
P_{tot} = 16W \cdot 4 = 64W
$$
  
\n
$$
R_{dot} = \frac{T_{j\text{ max}} - T_{amb}}{P_{tot}} = \frac{120 - 30}{64} = 1.5 \text{°C/W}
$$
  
\n
$$
R_{oef} = R_{oot} - R_{of} - R_{of} = 1.9 - 0.5 - 0.5 = 0.5 \text{°C/W}
$$

La température maximale de jonction vaut 175°C. La marge de sécurité est satisfaisante avec plus de 50°C de différence.

Le refroidisseur sera utilisé de type SK100 du fournisseur fisher elektronik. On peut voir ses caractéristiques sur l'annexe 4 page 1.

Pour une question de place, sa longueur sera de 110mm, soit 1.2°C/W. Il faudra le ventiler, et selon les caractéristiques de l'annexe 4 page 2 avec un souffle de 2m/s.

$$
L_{\text{sk100}} = 110 \text{mm} \implies R_{\text{deg}} = 1.2^{\circ}C/W
$$
  
\n $V_{\text{souffle}} = 2m/s \implies \alpha = 0.4$   
\n $\implies R_{\text{deg}} = 1.2^{\circ}C/W \cdot 0.4 = 0.48^{\circ}C/W$ 

Le ventilateur utilisé crée un souffle à 10 m/s. Ce test a été réalisé avec un anémomètre de la salle de thermodynamique.

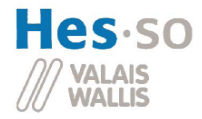

### **8.3.4 Les résonances**

Cette partie du circuit est composée d'un 1<sup>er</sup> condensateur qui résonnera avec l'inductance au primaire du transformateur.

Le transformateur est utilisé pour séparer la partie haute tension / bas courant de la partie basse tension / haut courant. En plus, il offre une protection galvanique.

Le deuxième condensateur est employé pour résonner avec l'inductance du secondaire du transformateur.

Ces deux résonances sont accordées une par une à la même fréquence que la commande des IGBT du pont H, soit à 24kHz.

Les grandeurs de ces composants ont été obtenues par essais successifs en essayant de diminuer l'amplitude de la tension sur les condensateurs tout en gardant un courant le plus grand possible. Pour des plus amples informations, il faut se renseigner auprès de M. Hans-Peter Biner.

Les valeurs des inductances sont données par M. Hans-Peter Biner. L'inductance primaire vaut 79uH et au secondaire 3.6uH. Les condensateurs à mettre en série sont calculés cidessous.

$$
L_{12} = 79 \,\mu H \qquad L_{13} = 3.6 \,\mu H \qquad f = 24 \, kHz
$$
\n
$$
C_4 = \frac{1}{(2\pi f)^2 \cdot L_1} = \frac{1}{(2\pi \cdot 24 \, kHz)^2 \cdot 79 \,\mu H} = 556 \, nF
$$
\n
$$
C_5 = \frac{1}{(2\pi f)^2 \cdot L_2} = \frac{1}{(2\pi \cdot 24 \, kHz)^2 \cdot 3.6 \,\mu H} = 12.2 \,\mu F
$$

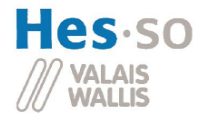

## *8.4 Réalisation du PFC*

Ce chapitre est consacré à la réalisation pratique du PFC. Les schémas électriques seront montrés et expliqués.

### **8.4.1 Redresseur passif du primaire et Pont H**

Dans le cadre de ce projet, le primaire est récupéré du board POWER 03 d'un précédent projet. Il s'appelle ConverSiC.

#### **8.4.1.1 ConverSic**

Le board POWER 03 du projet ConverSic est un circuit pour recharger des batteries de 60Vdc pour une puissance de 2kW. Il comporte exactement le même circuit d'alimentation (PFC) que celui utilisé dans ce projet.

Les principales parties de puissance sont expliquées ci-dessous.

Sur l'annexe 10 page input\_grid l'entrée du réseau se trouve sur la gauche. Le relais K1 permet d'allumer la puissance, suivi par une série de filtre. U9 est le redresseur passif primaire. C'est lui qui est un peu sous-dimensionné (Voir le point 8.3.1).

Sur la page pont, le pont H est montré avec le primaire du transformateur entre les bornes J6 et J5.

Pour faire des essais, le secondaire de ce projet peut être utilisé. Il se trouve en page secondaire. Le secondaire du transformateur est à brancher entre J8 et J11. Le redresseur est un redresseur passif avec des diodes du type 63CPQ100 (Voir référence [5]).

C19 et C12 stocke de l'énergie et lisse la tension de sortie qui va sur la charge qui est branchée entre J12 et J35.

Avec ce board, des outils informatiques ont été fournis. Pour plus d'informations sur ces outils, il faut se renseigner auprès de M. Alain Germanier. Une interface graphique est réalisée sur Matlab et permet soit de commander le pont H en boucle ouverte, soit de réaliser une régulation.

La commande du pont se fait au moyen de la variable modulateur (Voir ci-dessous). Celle-ci peut prendre des valeurs de 0 à 0.5. Pour la puissance maximale, il faut mettre 100%, soit 0.5 dans le modulateur.

La régulation est réalisée avec deux régulateur PI cascadés. Le premier régule la tension après le redresseur secondaire, soit la tension sur le stockage capacitif. Le deuxième régule le courant d'entrée. La consigne de tension est donnée par la variable gen\_2\_offset (Voir cidessous).

L'interface utilisateur est composée de trois fenêtres.

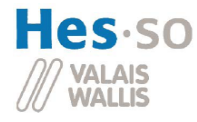

| vardisplay                        |                 | $ \Box$ $\times$ |
|-----------------------------------|-----------------|------------------|
| enable L1                         | 1.000e0         |                  |
| modulateur                        | Ω               |                  |
| consigne u out                    | n               |                  |
| generator 2 out                   | n               |                  |
| control pi courant L1 out         | n               |                  |
| pi courant kp                     | $10.99e-3$      |                  |
| pi courant ki                     | $11.00e-3$      |                  |
| pi tension kp                     | 99.99e-3        |                  |
| pi tension ki                     | $15.00e-6$      |                  |
| ki div kp tension                 | $150.0e-6$      |                  |
| control pi tension L1 out         | n               |                  |
| u flybek                          | 6.224 Vdc       |                  |
| temperature                       | ۰<br>21.51      |                  |
| U grid                            | 218.9 Vrms      |                  |
| I red                             | $31.25e-3$ Arms |                  |
| U load                            | 1.363 Vavq      |                  |
| I load                            | 87.95e-3 Aavq   |                  |
| error                             | n               |                  |
| supervisor state                  | REGUL U STATE   |                  |
| historique                        |                 |                  |
| exporter<br>effacer<br>rafraichir | stop            |                  |
| config                            |                 |                  |
| vardisplay_conf.m                 |                 |                  |
| modifier<br>recharger<br>changer  |                 |                  |

**Figure 18 : Fenêtre Matlab comprenant les principales variables du DSP** 

Cette première fenêtre renseigne sur quelques variables du DSP bien pratique.

Enable\_L1 rend une information sur l'alimentation du système.

Modulateur donne la valeur en pour 0.5 (voir ci-dessus) de la PWM du pont H.

Consigne u out est la consigne du régulateur de tension.

Generator 2 out est la sortie du régulateur de tension et la consigne du régulateur de courant.

Les 6 prochaines variables sont utilisées pour les paramètres des régulateurs.

U\_flybek renseigne sur la tension du flyback.

Temperature est une valeur fictive car il n'y a pas de capteur.

U\_grid est la tension du réseau.

I\_red représente le courant après le redresseur primaire

U load est la tension sur la charge

I load vaut le courant de la charge

Error renseigne sur l'erreur que l'on aurait faite

Supervisor state est l'état dans lequel le supervisor se trouve.

Pour modifier ces variables, les deux fenêtres suivantes sont utilisées.

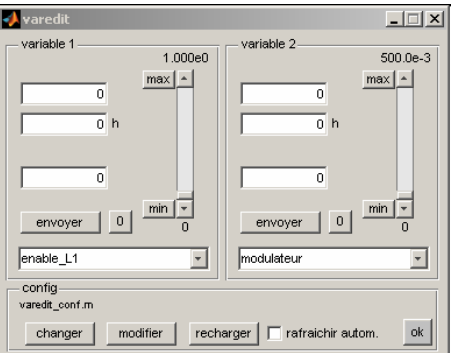

**Figure 19 : Fenêtre Matlab utilisateur n°1** 

La premier est utilisé principalement dans le mode de commande du pont H en direct. Cela veut dire changer directement la valeur du modulateur.

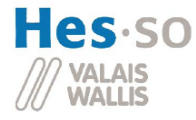

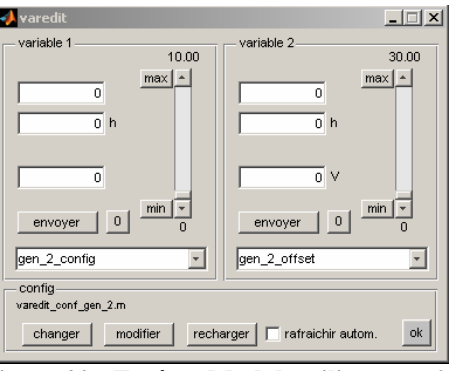

**Figure 20 : Fenêtre Matlab utilisateur n°2** 

La deuxième fenêtre est utilisée pour donner la consigne au régulateur de tension au travers de la variable gen 2 offset. Elle sert aussi à quittancer les erreurs au travers de ack error.

Le ConverSiC est maintenant mieux expliqué, ainsi que la commande du pont H.

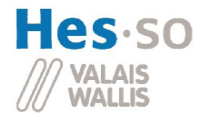

## **8.4.2 Circuit oscillant**

### **8.4.2.1 Transformateur**

La valeur des inductances doit être de 79uH au primaire et de 3.6uH au secondaire avec un couplage de 0,8.

Pour réaliser ce transformateur, un noyau type B65713A0400A027 de l'entreprise EPCOS est utilisé. Pour avoir un couplage de 0.8, il faut un entrefer assez grand. Sur le noyau utilisé, il vaut 3.1mm. Ces principales caractéristiques sont précisées ci-dessous. Pour plus de détails, il faut se référer à la référence [6].

#### Gapped

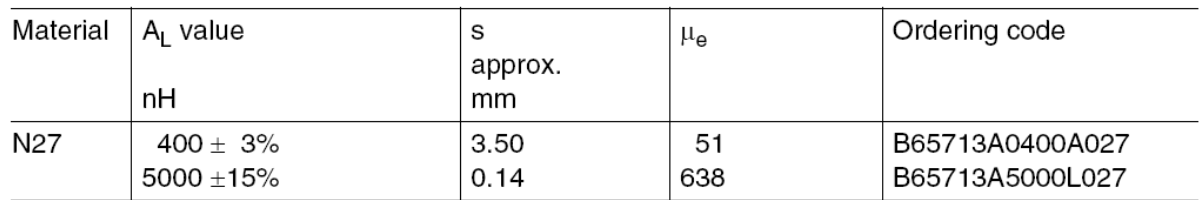

**Figure 21 : Caractéristiques magnétique du noyau** 

Le nombre de tours pour réaliser ces inductances sont calculées ci-dessous.

$$
L_1 = 79 \,\mu H
$$
\n
$$
L_2 = 3.6 \,\mu H
$$
\n
$$
N_1 = \sqrt{\frac{L_1}{A_L}} = \sqrt{\frac{79 \,\mu H}{400 nH}} = 14 \text{Tours}
$$
\n
$$
N_2 = \sqrt{\frac{L_2}{A_L}} = \sqrt{\frac{3.6 \,\mu H}{400 nH}} = 3 \text{Tours}
$$

Ces autres caractéristiques électriques et la section des câbles au primaire et au secondaire sont calculées ci-dessous :

Au primaire :

$$
I_{\text{fpic}(50Hz)} = \frac{P \cdot 110\%}{U_{\text{RMS}}} \cdot \sqrt{2} = \frac{2000W \cdot 110\%}{230V_{\text{RMS}}} \cdot \sqrt{2} = 13.53A
$$
  

$$
I_{\text{f max}(24kHz)} = I_{\text{fpic}(50Hz)} \cdot \frac{\pi}{2} = 21.3A
$$
  

$$
I_{\text{RMS}} = \sqrt{\frac{1}{\pi} \int_{0}^{\pi} (I_{\text{fpic}(50Hz)} \cdot \sin(x))^2 dx} = 9.6A_{\text{RMS}}
$$
  

$$
A_1 = \frac{I_{\text{RMS}}}{J_{\text{max}}} = \frac{9.6A_{\text{RMS}}}{3A/\text{mm}^2} = 3.2\text{mm}^2 \approx 5.5\text{mm}^2
$$

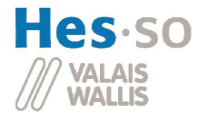

Au secondaire :

$$
I_{fAVG} = \frac{P \cdot 110\%}{U_{OUT}} = \frac{2000W \cdot 110\%}{28} = 78.6A
$$
  

$$
I_{fpic(50Hz)} = I_{fAVG} \cdot \frac{\pi}{2} = 124A
$$
  

$$
I_{f max(24kHz)} = I_{fpic(50Hz)} \cdot \frac{\pi}{2} = 195A
$$
  

$$
I_{fmax} = \sqrt{\frac{1}{\pi} \int_{0}^{\pi} (I_{fpic(50Hz)} \cdot \sin(x))^2 dx} = 88A_{RMS}
$$
  

$$
A_2 = \frac{I_{fRMS}}{J_{max}} = \frac{88A_{RMS}}{3A/mm^2} = 30mm^2
$$

$$
J_2 = \frac{I_{fRMS}}{A_{\text{Re}el}} = \frac{88A_{\text{RMS}}}{13.5 \text{mm}^2} = 6.5 \text{A/mm}^2
$$

Hélas, pour une question de place, la section du câble du secondaire ne peut pas être de  $30$ mm<sup>2</sup>. Il est remplacé par un fil de 13.5 mm<sup>2</sup>.

Calcul de l'induction magnétique maximale dans le matériau N27 :

Pour plus d'informations sur ce matériau, il faut regarder la référence [7] page 3-9-17-29-30- 31

$$
f = 24kHz
$$
  $\Rightarrow$   $f \cdot B_{\text{max}} = 6500$   $\Rightarrow B_{\text{max}} = 270 mT$ 

Calcul de l'induction magnétique maximale dans le noyau :

Pour le calcul de l'induction magnétique maximale dans le noyau, il faut se référer l'annexe [6].

$$
B \max = 270 mT \qquad \mu_r = 51 \qquad N_1 = 14 \qquad N_2 = 3
$$
\n
$$
l_e = 146 mm \qquad A_e = 910 mm^2 \qquad A_{\min} = 700 mm^2
$$
\n
$$
\theta = N \cdot I \qquad \Phi = \frac{\theta}{R_m} \qquad R_m = \frac{1}{\mu_0 \cdot \mu_r} \cdot \frac{l_e}{A_e} \qquad B_{\max} = \frac{\Phi}{A_{\min}}
$$
\n
$$
\Rightarrow I_{1\max} = \frac{B_{\max} \cdot l_e \cdot A_{\min}}{N_1 \cdot \mu_0 \cdot \mu_r \cdot A_e} = \frac{270 mT \cdot 0.146 m \cdot 700 mm^2}{14 \cdot 4 \pi \cdot 10^{-7} \cdot 51 \cdot 910 mm^2} = 33.8 A
$$
\n
$$
\Rightarrow I_{2\max} = \frac{B_{\max} \cdot l_e \cdot A_{\min}}{N_2 \cdot \mu_0 \cdot \mu_r \cdot A_e} = \frac{270 mT \cdot 0.146 m \cdot 700 mm^2}{3 \cdot 4 \pi \cdot 10^{-7} \cdot 51 \cdot 910 mm^2} = 158 A
$$

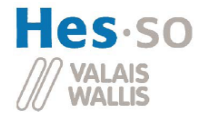

La saturation arrive lorsqu'un courant de 158A parcourt le secondaire. Cela n'est pas trop grave car avec un tel courant, la puissance (calculée ci-dessous) est déjà assez élevée pour allumer quelques lampes (7x). Mais pour un prochain système, il faudra changer de noyau.

$$
I_{f \max(24kHz)} = 158A
$$
  

$$
I_{f \max(50Hz)} = I_{f \max(24kHz)} \cdot \frac{2}{\pi} = 101A
$$
  

$$
I_{f \max} = I_{f \max(50Hz)} \cdot \frac{2}{\pi} = 64A
$$
  

$$
P_{\max} = I_{f \max} \cdot U_{out} = 64A \cdot 28V_{dc} = 1792W
$$

Première méthode pour mesurer les inductances :

Le transformateur est réalisé avec les nombres de tours calculés ci-dessus, puis mesuré au RCL mètre. On mesure L1 avec le secondaire non-connecté et L1cc avec un court-circuit au secondaire. La même chose est réalisée pour le secondaire. Les résultats se trouvent cidessous.

$$
L_1 = 87.7 \,\mu H \qquad L_2 = 3.9 \,\mu H
$$
  

$$
L_{1cc} = 31.5 \,\mu H \qquad L_{2cc} = 1.2 \,\mu H
$$

Rem : Il a fallu retrancher 1uH pour enlever l'erreur résiduelle du RCL mètre due aux fils et aux connecteurs.

L'inductance au primaire est bien trop grande par rapport à ce qui était calculé (87.7uH au lieu de 79uH). Mais après avoir recompté le nombre de tours, on arrive toujours au même résultat. Une deuxième méthode de calculs va être utilisée.

Deuxième méthode pour mesurer les inductances :

Ne connaissant pas la méthode utilisée par le RCL mètre pour calculer les inductances, une autre méthode va être utilisée. Le montage « Power step-up-down » ci-dessous est utilisé. Un point milieu est réalisé avec deux condensateurs de grande capacité (1.8mH) et est couplé avec un coté de l'inductance à mesurer L1. L'autre coté se trouvent deux mosfet S1 et S2. L'un commute vers la tension maximale, l'autre vers la masse. Tout cela est commandé par un signal venant d'un générateur produisant un carré de 0 à 5Vdc de 20kHz. On mesure la tension aux bornes de l'inductance et le courant qui la traverse.

Pour le schéma il faut se référer à l'annexe 5. Mais l'idée générale se trouve sur le schéma cidessous.

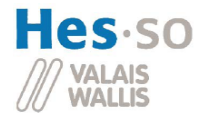

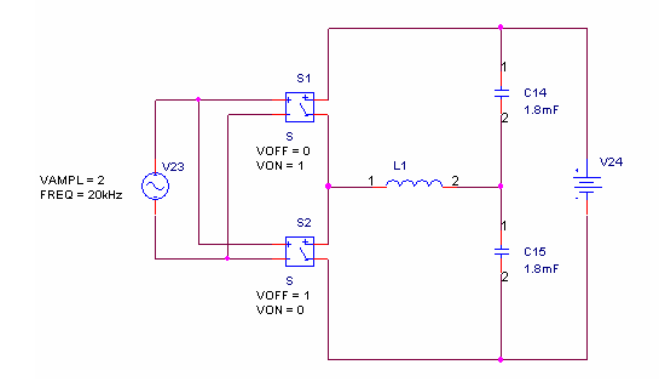

**Figure 22 : Power step-up-down pour tester une inductance** 

Pour calculer l'inductance L1, il faut mesurer le courant qui traverse cette dernière et la tension à ces bornes qui doit être la plus carrée possible. Il est maintenant possible de calculer l'inductance en connaissant la tension à ces bornes et le Δi/Δt.

Les résultats sont à voir à l'annexe 6.

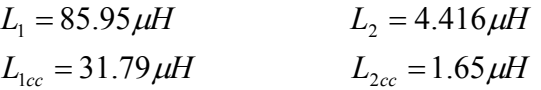

Sur l'annexe 6 page 3 et 4 qui mesurent L2 et L2cc, la tension n'est pas plane, ce qui donne une montée et descente du courant non-linéaire et qui va entraîner une faute de mesure.

Ces résultats vont dans le sens de ceux du RLC mètre. Mais de toute façon, il ne faut pas savoir exactement la valeur de ces inductances, car le but final est de faire résonner le transformateur avec des condensateurs. Ces valeurs mesurées servent seulement aux premiers calculs de condensateurs à mettre aux bornes du transformateur. Ensuite, on les adaptera pour avoir les résonances exactement à 24kHz.

Le couplage :

Le schéma d'un transformateur de puissance avec un facteur de couplage de plus de 0.95 est représenté ci-dessous.

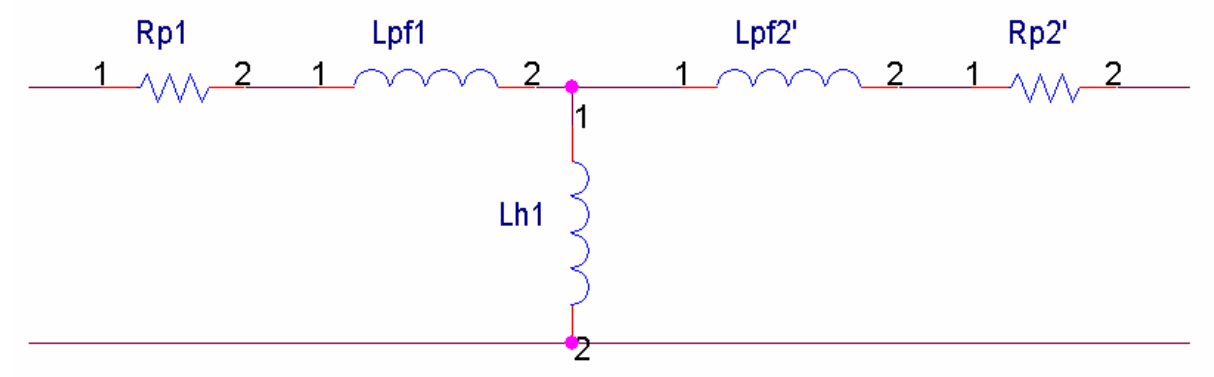

**Figure 23 : Représentation d'un transformateur réel à fort couplage** 

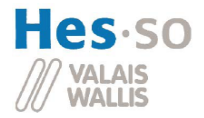

Au primaire, on trouve la résistance du cuivre Rp1, l'inductance de fuite Lpf1 et l'inductance principale Lh1. Au secondaire, il y a l'inductance de fuite Lpf2' (le « ' » veut dire rapporter au primaire) et la résistance du cuivre Rp2'. Avec ce schéma, l'inductance de court-circuit vaut environ LPf1 et LPf2' qui sont les deux égales.

Cependant, dans l'utilisation de ce projet, le transformateur a un couplage faible (environ 0.8). Lorsque le secondaire est court-circuité, l'inductance Lh ne peut plus être considérée comme infiniment grande (hypothèse de Kapp).

C'est pourquoi une deuxième représentation est utilisée où le secondaire et le primaire sont totalement dissociés.

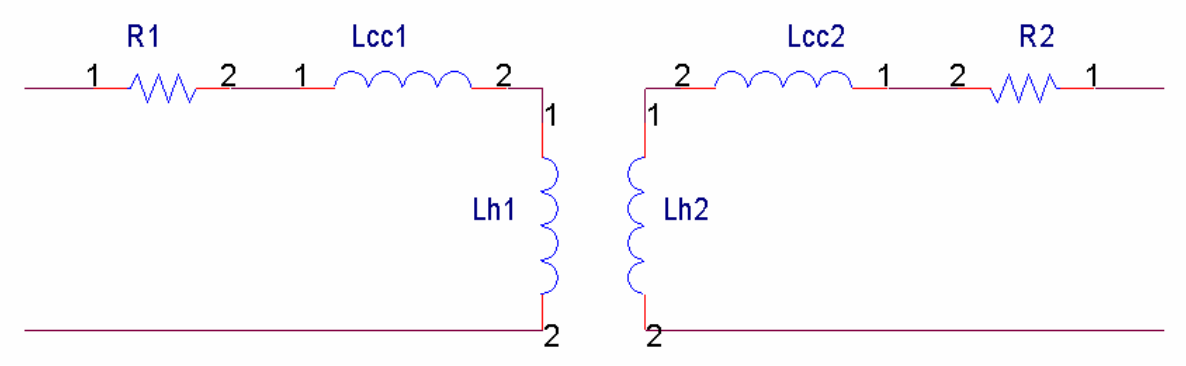

**Figure 24 : Représentation d'un transformateur réel à mauvais couplage** 

Avec cette représentation, le couplage se calcule simplement côté par côté.

$$
K_1 = \sqrt{1 - \frac{L_{cc1}}{L_{h1}}} = \sqrt{1 - \frac{31.5 \mu H}{87.7 \mu H}} = 0.801
$$
  

$$
K_2 = \sqrt{1 - \frac{L_{cc2}}{L_{h2}}} = \sqrt{1 - \frac{1.2 \mu H}{3.9 \mu H}} = 0.832
$$

Le couplage au primaire correspond à quelque pourcent près au couplage au secondaire. De plus, il se situe exactement où il était attendu soit à 0.8.

Mesure des résistances séries :

Pour mesurer ces résistances, une alimentation 30Vdc 5A est utilisée. Elle fonctionne en source de courant. La mesure de courant est effectuée avant la mesure de tension.

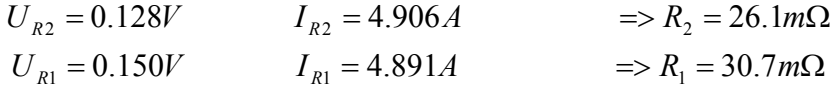

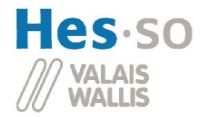

### **8.4.2.2 Condensateurs**

Le condensateur série est calculé pour résonner avec l'inductance de son côté à 24kHz.

$$
L_1 = 87.7 \mu H
$$
  
\n
$$
L_2 = 3.9 \mu H
$$
  
\n
$$
f = 24kHz
$$
  
\n
$$
C_1 = \frac{1}{(2\pi f)^2 \cdot L_1} = \frac{1}{(2\pi \cdot 24kHz)^2 \cdot 87.7 \mu H} = 501nF
$$
  
\n
$$
C_2 = \frac{1}{(2\pi f)^2 \cdot L_2} = \frac{1}{(2\pi \cdot 24kHz)^2 \cdot 3.9 \mu H} = 11.28 \mu F
$$
  
\n
$$
C_{2\text{me} \times \text{me} = 9.758 \mu F
$$

On utilise le schéma ci-dessous pour mesurer la résonance.

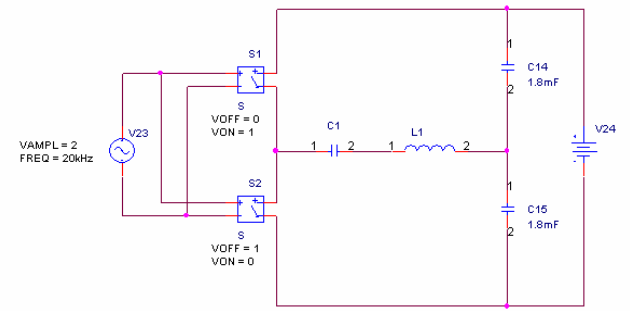

**Figure 25 : Power step-up-down pour tester la résonance** 

Pour trouver la fréquence de résonance, la fréquence de commutation est changée jusqu'à obtenir la plus grande tension aux bornes de C1.

Tout d'abord le primaire est accordé.

La fréquence de résonance du primaire vaut 23'995Hz pour un C1 de 493nF (Voir annexe 7). Cet élément est composé de deux condensateurs de 0.22uF, d'un de 0.047uF et de deux en série de 0.01uF.

Tous résistent à des tensions de plus 400Vac. Le courant RMS de 9.6A est réparti comme suivi.

$$
I_{0.22uF} = I_{RMS} \cdot \frac{C_{0.22uF}}{C_{total}} = 9.6A \cdot \frac{0.22\mu F}{0.493\mu F} = 4.29 A_{RMS}
$$

$$
I_{0.047uF} = I_{RMS} \cdot \frac{C_{0.047uF}}{C_{total}} = 9.6A \cdot \frac{0.047\mu F}{0.493\mu F} = 1 A_{RMS}
$$

$$
I_{0.005uF} = I_{RMS} \cdot \frac{C_{0.005uF}}{C_{total}} = 9.6A \cdot \frac{0.005\mu F}{0.493\mu F} = 0.1 A_{RMS}
$$

Sur la référence [8], on peut voir le temps de montée de la tension maximal en fonction des condensateurs. En multipliant ce chiffre par la valeur du condensateur, on peut calculer le courant pic maximal. Le courant RMS est déduit en divisant le résultat par un facteur 100.

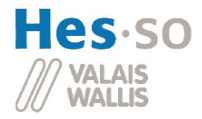

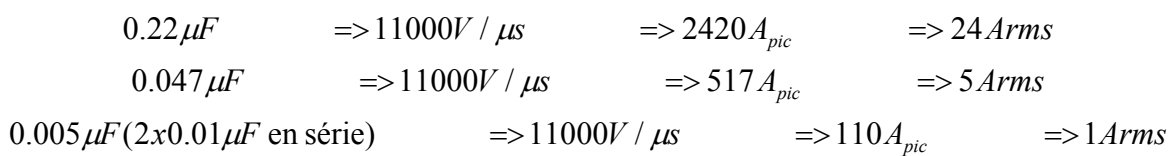

Le secondaire va être accordé.

La fréquence à laquelle les éléments résonnent le mieux est écrit ci-dessous. Cette dernière n'étant pas à 24kHz, les inductances sont recalculées sur la base de cette fréquence de résonance et des condensateurs qui était en série. Ensuite, les calculs de condensateurs sont refaits avec le résultat obtenu des inductances. Ceci est refait jusqu'à trouver les bons condensateurs.

$$
f_{2\max} = 23'410Hz
$$
  
\n
$$
L_{2new} = \frac{1}{(2\pi \cdot f_{2\max})^2 \cdot C_{2\max}}
$$
  
\n
$$
= \frac{1}{(2\pi \cdot 23'410Hz)^2 \cdot 9.758\mu F} = 4.737\mu H
$$
  
\n
$$
L_2 = 4.737\mu.
$$
  
\n
$$
= 24kHz
$$
  
\n
$$
C_2 = \frac{1}{(2\pi\pi)^2 \cdot L_2} = \frac{1}{(2\pi \cdot 24kHz)^2 \cdot 4.737\mu} = 9.284\mu.
$$
  
\n
$$
C_{2\max}
$$
  
\n
$$
= 9.039\mu.
$$

Pour le secondaire, il faut encore changer le condensateur car la fréquence est de 24'450kHz. Plusieurs essais suivront. Ils sont décrits ci-dessous, un essai par ligne.

 $f2 = 22'900Hz$   $L_{2,calc} = 5.346 \mu H$   $C_{2,calc} = 8.22 \mu F$   $C_{2, measure} = 8.20 \mu F$  $f2 = 24'450Hz$   $L_{2calc} = 4.815\mu H$   $C_{2calc} = 9.133\mu F$   $C_{2mexur\phi} = 9.039\mu F$  $c_{2calc}$  = 5.346  $\mu$ H  $c_{2calc}$  = 8.22  $\mu$ H  $c_{2mesuré}$  = 8.20  $\mu$  $2 = 24'450Hz$   $L_{2calc} = 4.815 \mu H$   $C_{2calc} = 9.133 \mu F$   $C_{2mesure} = 9.039$ 

Avec le dernier condensateur, la résonance se situe à 24'007Hz. Les 8.22uF sont réalisés avec 4 condensateurs de 2uF et 1 de 0.22uF.

Rem : Le secondaire est plus dur à dimensionner car son inductance était petite. L'inductance des câbles de connections peuvent être des sources d'erreurs. Pour cela, les condensateurs ont été montés sur deux barres de cuivre.

Les 4 condensateurs de 2uF sont spécifiés à plus de 1000Vdc, l'autre à 400Vdc. Le courant RMS de 88A se répartit comme suivi.

$$
I_{2uF} = I_{RMS} \cdot \frac{C_{2uF}}{C_{total}} = 88A \cdot \frac{2\mu F}{8.22\mu F} = 21.5A_{RMS}
$$

$$
I_{0.22uF} = I_{RMS} \cdot \frac{C_{0.22uF}}{C_{total}} = 88A \cdot \frac{0.22\mu F}{8.22\mu F} = 2.35A_{RMS}
$$

Sur la référence [9], page 2, les 2uF supporte 36Arms à 100kHz. Pour le courant RMS maximal du 0.22uF, il a déjà été calculé ci-dessus au primaire. Il est de 24Arms.

Le circuit résonnant est dimensionné et testé.

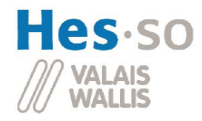

### **8.4.3 Pont redresseur actif**

Le choix des mosfet de puissance pour réaliser le pont redresseur actif a été motivé pour dissiper le moins de puissance possible. Mais pour pouvoir les utiliser, il faut les commander. Ce chapitre décrit la façon de les commander, ainsi que de la façon de détecter le courant.

#### **8.4.3.1 Commande du pont redresseur**

#### Driver

Au contraire des diodes, les mosfet de puissance doivent être commandés. Etant donné que la tension de sortie du pont redresseur ne dépasse jamais les 40Vdc, l'utilisation d'un Full Bridge Fet Driver est autorisée. Le HIP4080A est choisi car il peut commuter à plus de 1MHz une capacité de 1000pF avec des temps de montée et de descente de l'ordre de 10ns. Il possède une entrée différentielle (IN+, IN-) pour commander les sorties, une entrée Disable (DIS) pour désactiver toutes les sorties et une autre (HEN) pour commuter 2 par 2 les mosfet. Une possibilité de temps mort peut être programmée simplement avec des résistances externes sur HDEL et LDEL.

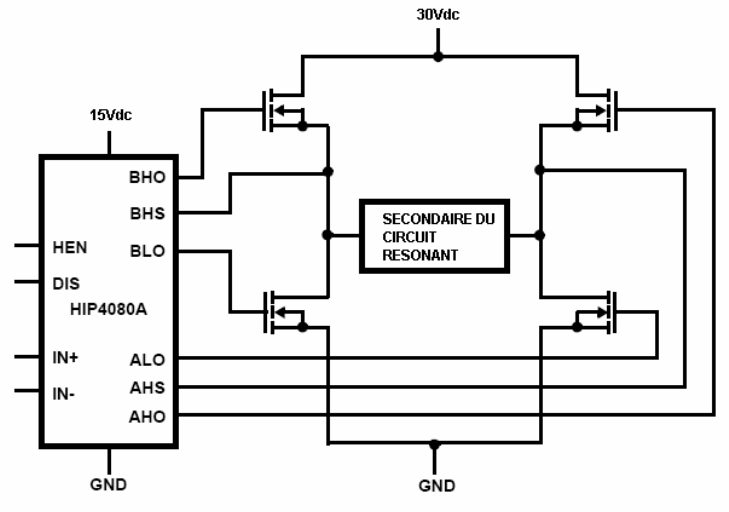

**Figure 26 : Schéma d'application du HIP4080** 

Ci-dessus se trouve le schéma d'application. Dans ce projet, le HIP4080 est alimenté en 15Vdc. Les deux points milieux sont reliés au secondaire du circuit résonnant et les 30Vdc représentent la sortie du redresseur.

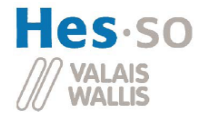

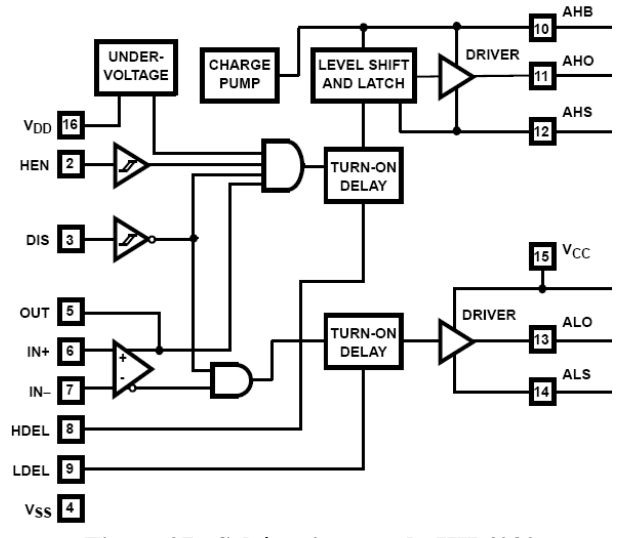

**Figure 27 : Schéma interne du HIP4080** 

Ci-dessus se trouve le schéma interne du HIP pour mieux comprendre son fonctionnement et ci-dessous la table de vérité. Dans ce projet, seulement la première ligne (désactivation totale du système), la troisième (conduction du courant dans un sens) et la quatrième (conduction dans l'autre sens) sont utilisées. HEN sera toujours au niveau haut pour obliger de commuter les mosfet par paire.

. . . . . . . . . . . .

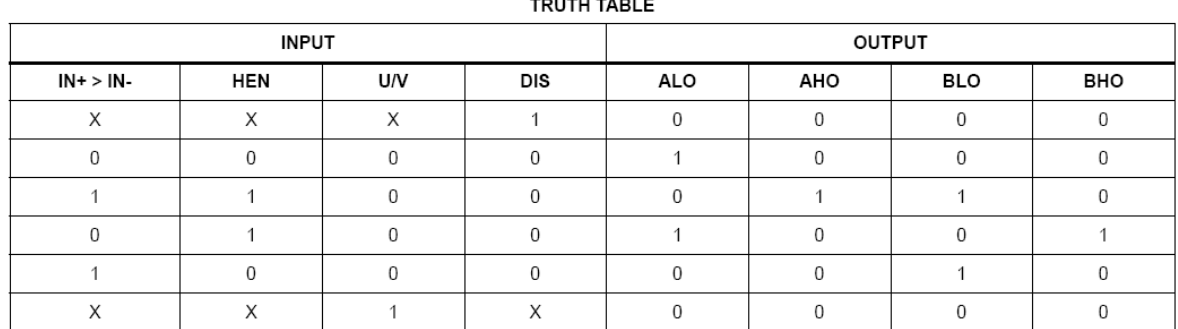

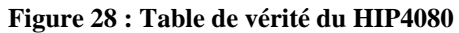

Le tableau ci-dessous à gauche renseigne sur la valeur de la résistance à mettre entre HDEL/LDEL et la masse pour gérer le temps mort entre le signal d'entrée (sur IN+ & IN-) et les commandes des sorties du bas (AL0 et BL0 gérer par  $R<sub>LDEL</sub>$ ) et celles du haut (AH0 et BH0 gérer par R<sub>HDEL</sub>). Sur la droite, les différents temps de propagation, de descente, de montée sont décrits. Le temps mort correspond à  $T_{DT}$ .

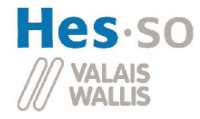

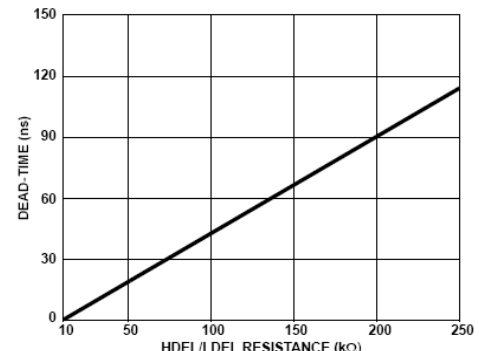

Figure 29 : Tableau représentant le temps mort effectué en fonction de la résistance HDEL/LDEL

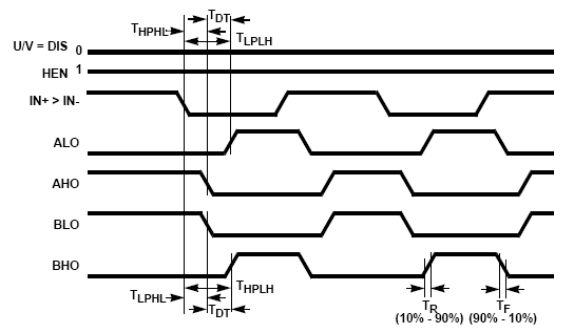

**Figure 30 : Représentation des différents temps propagation des signaux** 

Tout d'abord, les temps de propagation et de transition des mosfet doivent être connus. Pour cela, il faut se regarder la référence [4]. Ces temps sont récapitulés ci-dessous.

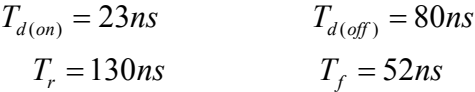

Les temps de propagation et de transition du HIP4080 sont écrits ci-dessous sur la base de la référence [10].

| <b>PARAMETERS</b>                                     | <b>SYMBOL</b>     | <b>TEST CONDITIONS</b> | MIN                      | <b>TYP</b> | MAX | MIN                      |     | <b>MAX UNITS</b> |
|-------------------------------------------------------|-------------------|------------------------|--------------------------|------------|-----|--------------------------|-----|------------------|
| Lower Turn-off Propagation Delay (IN+/IN- to ALO/BLO) | <sup>1</sup> LPHL |                        | $\overline{\phantom{a}}$ | 40         | 70  | $\overline{\phantom{a}}$ | 90  | ns               |
| Upper Turn-off Propagation Delay (IN+/IN- to AHO/BHO) | ⊺нрн∟             |                        | ۰                        | 50         | 80  | ۰                        | 110 | ns               |
| Lower Turn-on Propagation Delay (IN+/IN- to ALO/BLO)  | T <sub>LPLH</sub> |                        | $\overline{\phantom{a}}$ | 40         | 70  | $\sim$                   | 90  | ns               |
| Upper Turn-on Propagation Delay (IN+/IN- to AHO/BHO)  | <sup>1</sup> HPLH |                        | $\overline{\phantom{a}}$ | 70         | 110 | ٠                        | 140 | ns               |
| <b>Rise Time</b>                                      | Τĸ                |                        |                          | 10         | 25  |                          | 35  | ns               |
| Fall Time                                             | ТF                |                        |                          | 10         | 25  | $\overline{\phantom{a}}$ | 35  | ns               |

**Figure 31 : Tableau renseignant sur le temps de propagation** 

Le temps maximal pour désactiver un mosfet et le temps minimal pour activer un mosfet sont calculés ci-dessous.

$$
T_{total(off)} = T_{HPHL\max} + T_F + T_{d(off)} + T_f = 110ns + 35ns + 80ns + 52ns = 277ns
$$
  

$$
T_{total(on)} = T_{LPLH\min} + T_R + T_{d(on)} + T_r = 40ns + 35ns + 23ns + 130ns = 228ns
$$

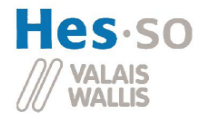

Avec les temps calculés ci-dessous, le temps mort peut être trouvé. Un facteur de sécurité de 2 est pris pour assurer de ne pas avoir une branche court-circuitée.

$$
T_{DT} = T_{total (off)} - T_{total (on)} = 49 ns
$$
  

$$
T_{DT \text{riel}} = T_{DT} \cdot 2 = 100 ns \qquad \Rightarrow \qquad R_{HDEL} = 200 k\Omega \qquad R_{LDEL} = 200 k\Omega
$$

#### Idée générale pour la détection du courant

Afin d'allumer les bons mosfet, il faut détecter le changement de sens du courant. Pour cela, on fait passer un des câbles du secondaire du transformateur dans une ferrite. Celle-ci se sature dès qu'un courant passe dans le câble. On peut récupérer un signal en faisant trois tours autour de la ferrite avec un fil. Ce signal comporte des pointes de tensions induites lorsque le courant change de sens (passage de la saturation  $\Rightarrow$  désaturation = tension induite => saturation inverse). Pour filtrer ce signal, un circuit de détection de crête et un trigger de schmitt sont utilisés.

Il faut aussi prévoir que le courant traversant la ferrite ne soit pas assez grand pour la saturer. Dans ce cas précis, il faut désactiver le pont et laisser les diodes parasites des mosfet de puissance conduire. Cela ne gêne pas le bon fonctionnement du système. Le courant étant petit, il n'engendre pas de grandes pertes de conduction.

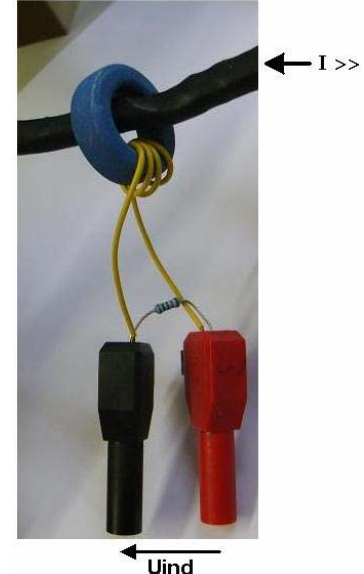

Afin de dimensionner correctement cette partie, quelques tests sont réalisés sur le prototype du projet ConverSiC (Voir point 8.4.1.1).

#### Self saturable

Le courant de saturation et la tension induite pour la ferrite utilisée sont calculés ci-dessous.

Il faut regarder l'annexe 8 pour plus de précisions.

$$
N = 0.5 \t l = 55.8mm \t A = 30.9mm2 \t Bsat = 400mT \t \t \mua = 4000
$$
  

$$
\theta = N \cdot I \t \t \Phi = \frac{\theta}{R_m} \t R_m = \frac{1}{\mu_0 \cdot \mu_r} \cdot \frac{l}{A} \t B = \frac{\Phi}{A}
$$
  

$$
\Rightarrow I = \frac{B \cdot l}{N \cdot \mu_0 \cdot \mu_a} = \frac{400mT \cdot 0.0558m}{0.5 \cdot 4\pi \cdot 10^{-7} \cdot 4000} = 8.9A
$$

Pour calculer la tension induite, il faut connaître le ΔΙ/Δt. Pour avoir un ordre de grandeur, le ΔΙ/Δt a été choisi à 5A/us.

$$
A_L = 1250nH \pm 25\% \qquad N = 3.5 \qquad \frac{\Delta I}{\Delta t} = 5A/\,\mu\text{s}
$$
  

$$
Uind = \frac{\Delta I}{\Delta t} \cdot A_L \cdot N^2 = 5A/\,\mu\text{s} \cdot 1250nH \cdot 3.5^2 = 76.5V
$$

Systèmes industriels

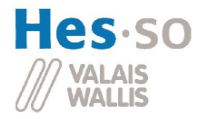

Sur le prototype ConverSiC, le courant dans le secondaire du circuit résonnant est mesuré (canal 2), ainsi que la tension induite (canal 1). A et B sont des zooms de ces derniers.

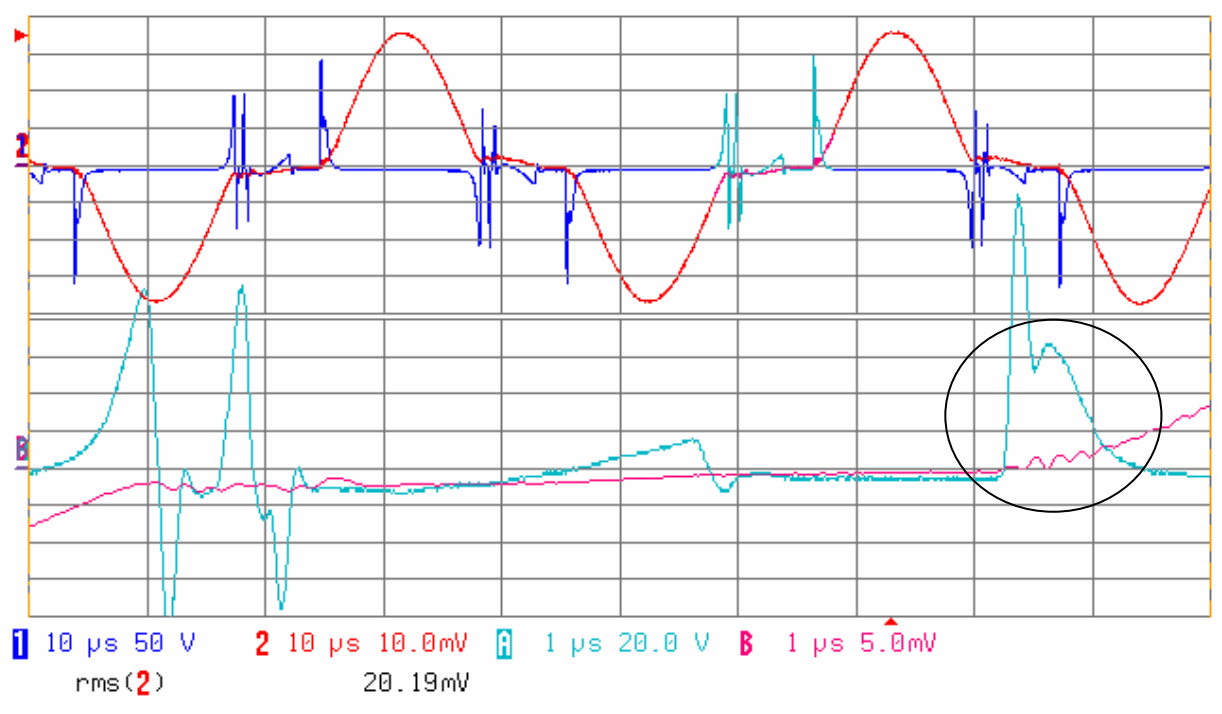

**Figure 32 : Mesure de la tension induite de la self saturable** 

Ci-dessus, le canal 2 a une échelle de 20A/div(10mV) et vaut 40Arms, et le canal B à 10A/div(5mV).

La tension induite oscille beaucoup. Le signal qui est intéressant se trouve dans le rond noir, juste au moment où le courant commence d'être positif. Le reste du signal n'est pas très propre car le courant n'est pas un pur sinus. Cela est du au mauvais couplage du transformateur (voir chapitre 8.4.2.1). Un détecteur de crête est utilisé pour mieux filtrer les oscillations quand le courant s'annule. Il faut aussi faire attention car la tension induite à des pointes à près de 150V.

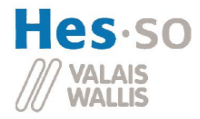

Après cette mesure, une représentation graphique est faite pour mieux comprendre la suite.

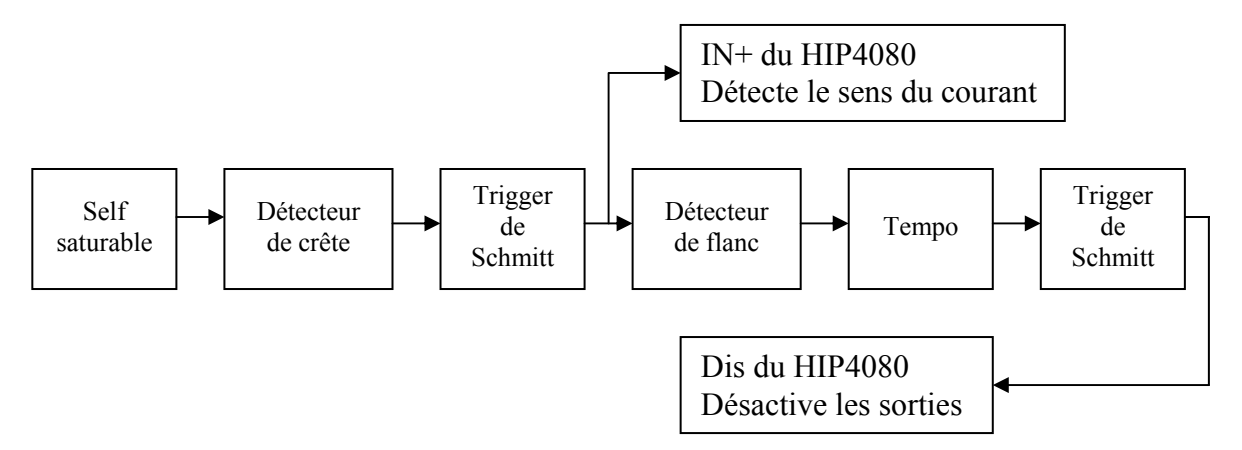

**Figure 33 : Schéma bloc de la commande et de la désactivation du pont H** 

#### Le détecteur de crête

Ci-dessous se trouve le schéma du détecteur de crête suivi par les calculs pour les valeurs de C1 et R1.

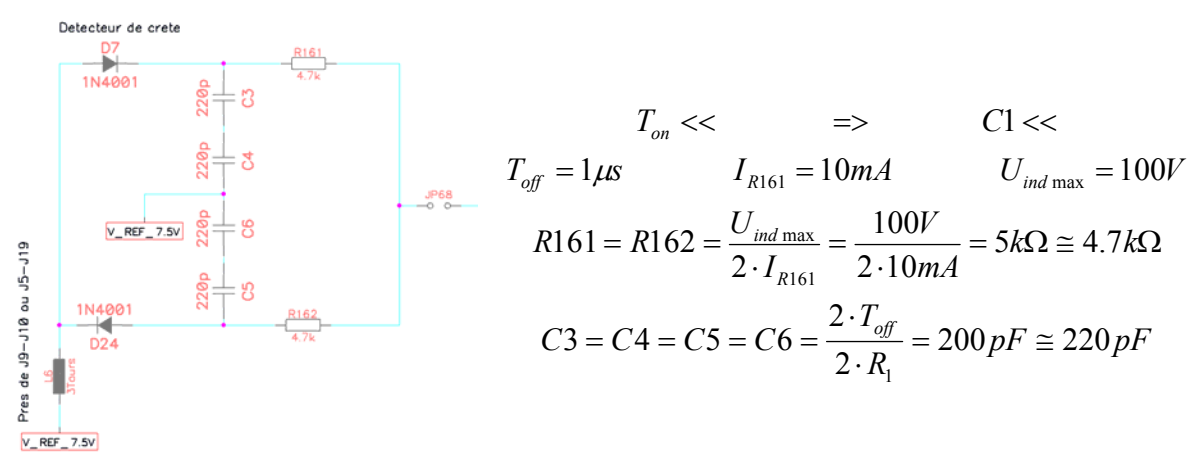

**Figure 34 : Schéma du détecteur de crête** 

Le détecteur de crête est biaisé de Uref qui vaut 7.5Vdc pour permettre d'avoir des tensions négatives par rapport à cette référence.

Etant donné que la tension induite à des temps de montée et de descente très courts, il faut utiliser des diodes rapides et qui supportent plus de 150V de tension inverse. Pour les tests cidessous, des diodes MUR160 sont utilisées. Pour plus de renseignements sur ces diodes, il faut regarder la référence [11].

Les condensateurs doivent aussi résister à des tensions de plus de 150V. A cause de cela, deux condensateurs en céramiques seront mis en série pour diviser leur capacité par 2 et multiplier leur tension de claquage par 2.

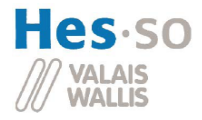

Sur le prototype ConverSiC, le courant dans le secondaire du circuit résonnant est mesuré (canal 2), ainsi que la tension induite (canal 1). Les traces A et B sont des zooms des deux premiers canaux. La trace C représente la tension du détecteur de crête.

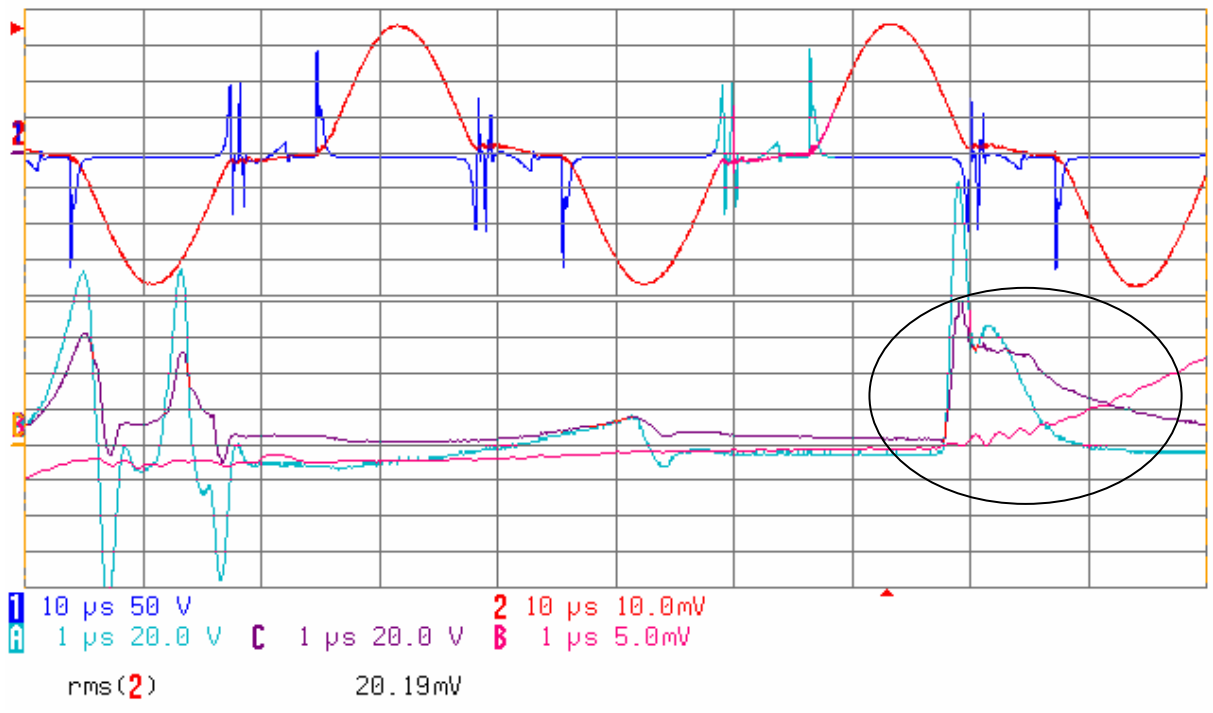

**Figure 35 : Mesure de la tension après le détecteur de crête** 

Sur cette image, le canal 2 a une échelle de 20A/div(10mV), et le canal B à 10A/div(5mV).

Le signal sortant du détecteur de crête est bien plus propre que la tension induite. Dans la partie agrandie, le signal devrait être seulement positif, mais il fait quand même quelques passages à -10V environ. Pour avoir un signal exploitable, une mise en forme et un trigger de schmitt est utilisé.

#### Mise en forme du signal

Le signal sortant du détecteur de crête peut avoir des pointes jusqu'à 150V. Il faut avoir un montage de mise en forme. Pour faire cela, on divise le signal utile par 10. Ensuite un écrêtage est réalisé pour ne jamais avoir une tension trop grande ou trop négative (±5Vmax par rapport à la référence de 7,5V) en sortie. Les détails des calculs se trouvent ci-dessous avec le schéma :

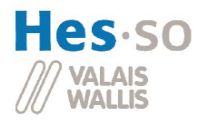

Mise en forme du signal de l'inductance saturee Goin: 1/10

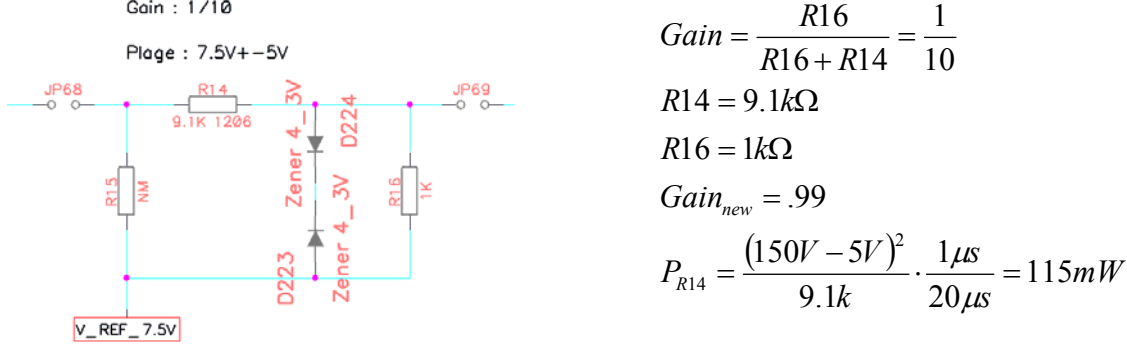

**Figure 36 : Schéma de la mise en forme**

L'utilisation pour R14 d'une résistance de type 1206 permettant de dissiper 1/4 Watt est judicieuse. Toutes les autres résistances sont des 0805 qui dissipent au maximum 1/8 Watt.

### Premier Trigger de schmitt

Le trigger de schmitt doit avoir un seuil de commutation de  $\pm 3V$ , soit  $\pm 30V$  pour le signal du détecteur de crête. Comme vu sur la figure 35, le signal peut aller à -10V lorsqu'il est positif. Avec un trigger et un tel seuil, un facteur de sécurité de 3 est suffisant. Il rend un signal de 0V à 15V. Ce signal est ensuite comparé dans le HIP4080 avec la référence 7.5V (IN+ et IN-).

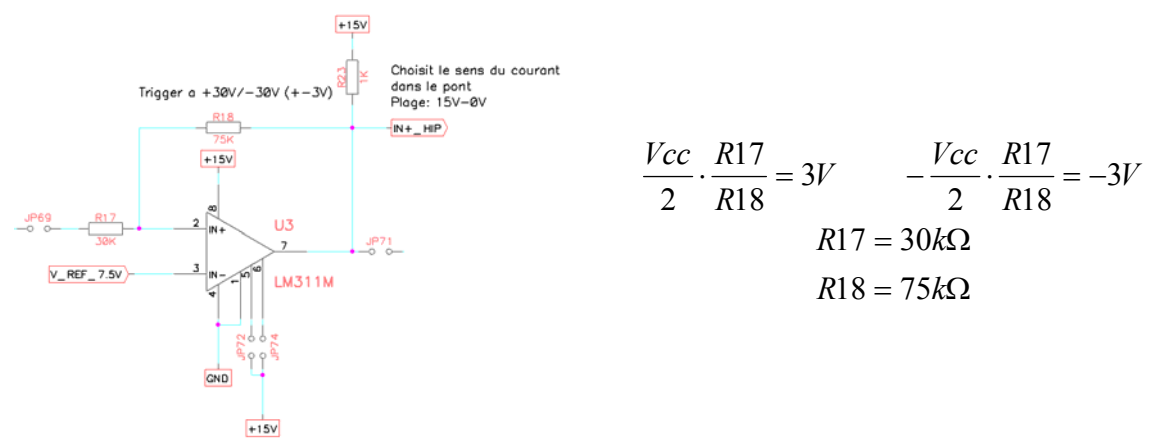

**Figure 37 : Schéma du 1er trigger de schmitt** 

Le LM311 a ses entrées 5 et 6 à 15Vdc pour améliorer son slew-rate (de 7V/us à 18V/us). Ce composant doit avoir une pull-up externe. Cette dernière est de 1kΩ. Le signal de sortie du trigger va directement sur l'entrée IN+ du HIP pour commander le sens du pont H.

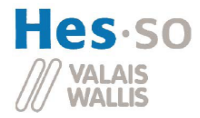

#### Désactivation du pont

L'idée générale est que si on détecte plus de changements de courant pendant un certain temps, le pont est désactivé et les diodes parasites des mosfet se charge de conduire le courant.

Pour la désactivation du pont H, le signal du trigger de schmitt qui va sur le IN+ du HIP est retardé, comme vu sur la figure ci-dessous.

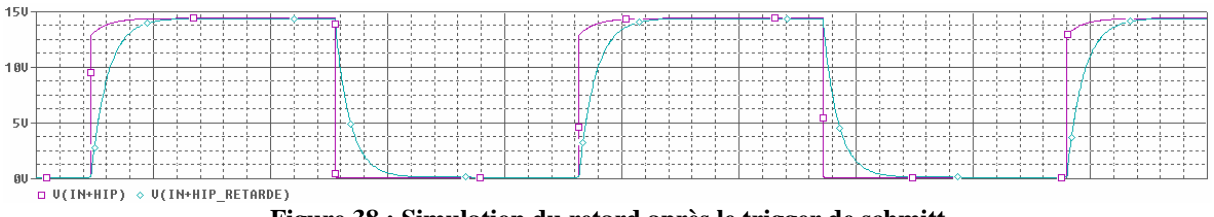

**Figure 38 : Simulation du retard après le trigger de schmitt** 

Il va être redressé autour de la référence à 7.5Vdc tout en étant multiplié par un facteur ½ (pour ne pas devoir mettre une tension négative par rapport à la masse en sortie du 1er amplificateur opérationnel pour que la diode D227 conduise (Voir la figure 44 ci-dessous). Par la suite, ce signal est multiplié par un facteur 3 et en même temps, on lui soustrait la référence multipliée par un facteur 4. Cette dernière est multipliée par un plus grand facteur pour être sur d'avoir un signal de sortie qui passe à chaque alternance un moment à 0Vdc.

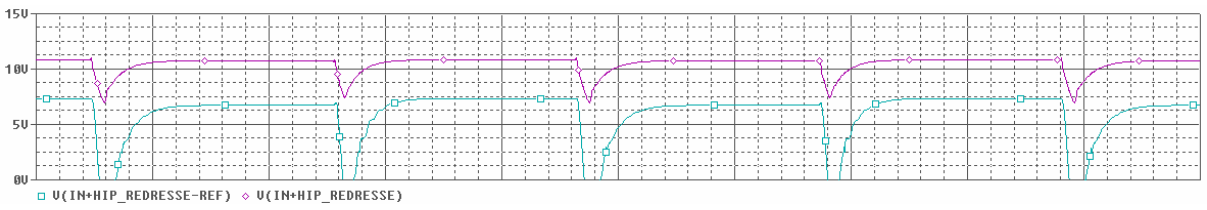

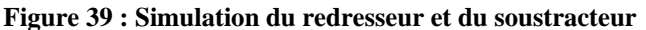

Une mise en forme est utilisée pour éliminer la différence d'amplitude entre les alternances. C'est le signal V(M2 :d) ci-dessous. Ensuite, à l'aide des deux diodes, les temps de montée et de descente sont dissociés.

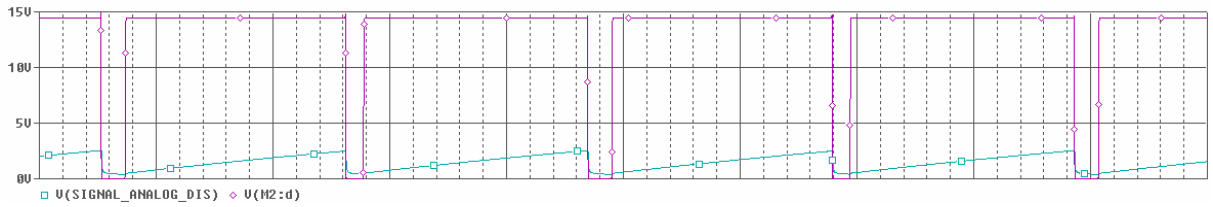

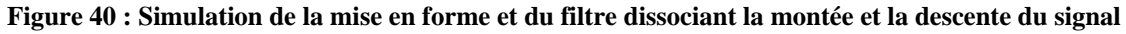

Et enfin un dernier étage à trigger de Schmitt est utilisé pour avoir un signal logique 0-15V compréhensible pour l'entrée Disable du HIP4080. Ci-dessous le résultat pour un signal devant le  $1<sup>er</sup>$  trigger de schmitt de 24kHz.

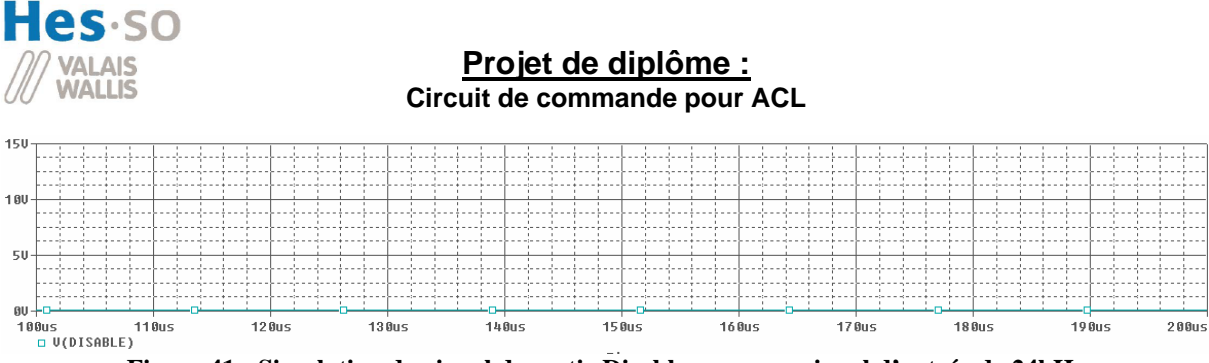

**Figure 41 : Simulation du signal de sortie Disable pour une signal d'entrée de 24kHz** 

Bien entendu, à cette fréquence, la désactivation n'est jamais activée.

Ci-dessous, le résultat avec un signal de 20kHz.

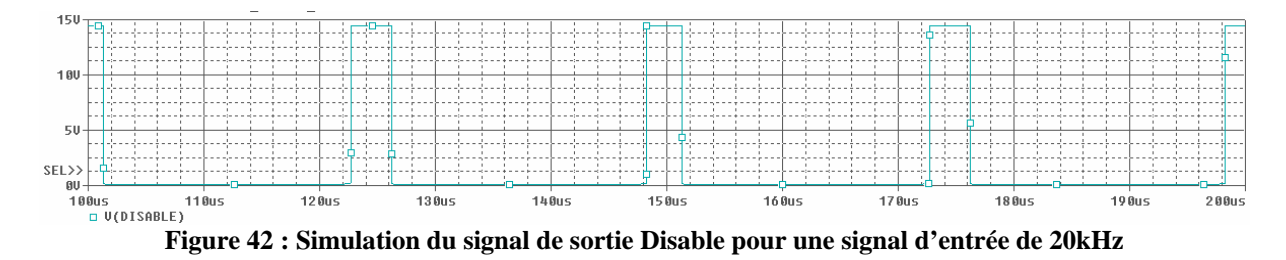

Le HIP4080 est désactivé après 21.5us pour le flanc négatif du 1<sup>er</sup> trigger de schmitt et après 22us pour le flanc positif. Cette petite différence de temps est due à la référence qui change un peu en fonction de l'alternance. Mais cela n'a pas un effet négatif.

Maintenant que le principe est expliqué, le schéma électrique est montré et calculé partie par partie.

Ci-dessous se trouve le circuit de retard avec les détails des calculs.

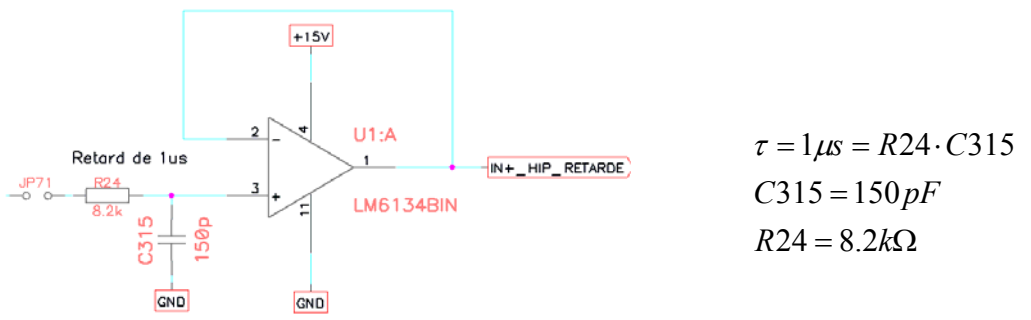

**Figure 43 : Schéma du retard**

Un suiveur est utilisé pour ne pas fausser le circuit RC.

Ci-dessous se trouvent les calculs pour le circuit qui redresse autour de la référence en divisant le signal d'entrée par 2.

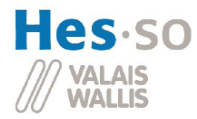

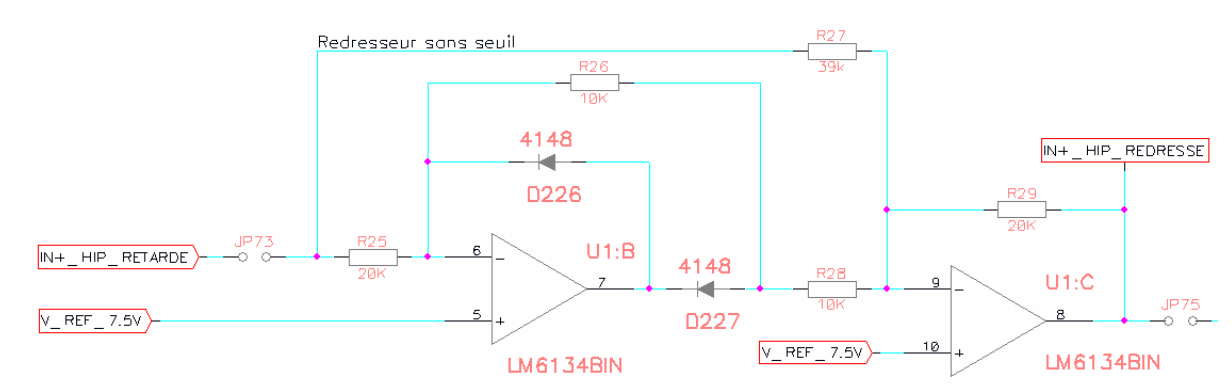

**Figure 44 : Schéma du redresseur** 

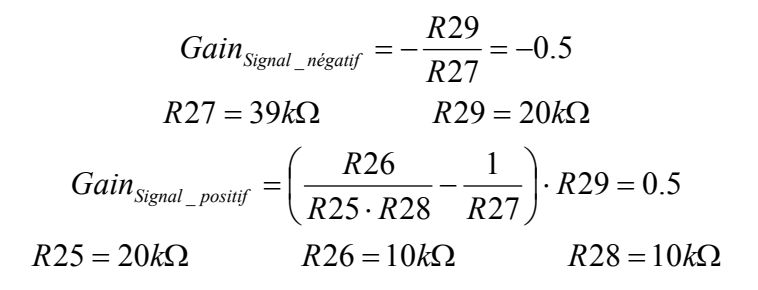

Le facteur  $\frac{1}{2}$  est choisi pour ne pas avoir à mettre une tension négative sur la sortie de U1 :B pour que la diode D227 conduise lors de l'alternance négative.

Ensuite, on retrouve le soustracteur qui multiplie le signal redressé par 3 et la référence par 4, suivi par la mise en forme.

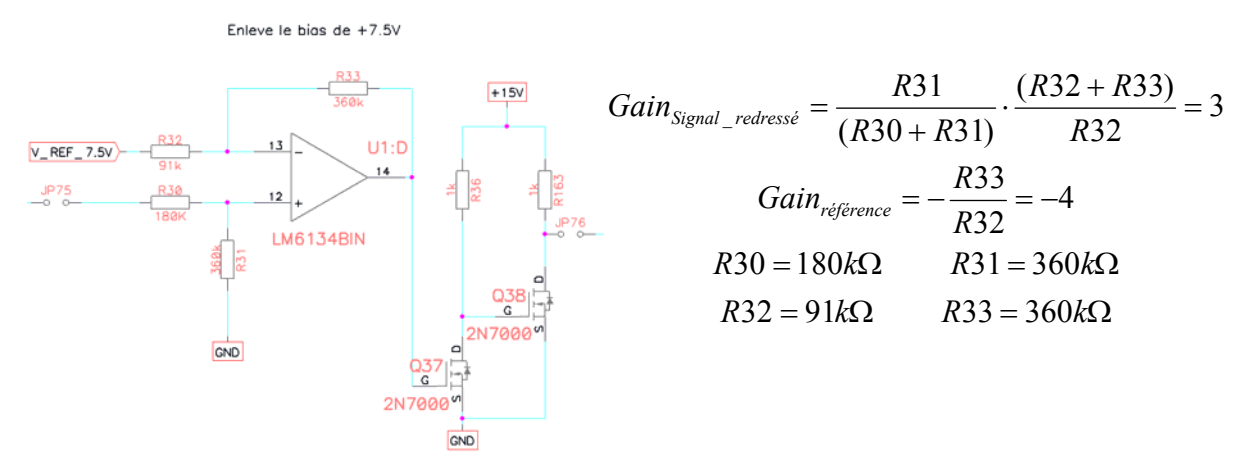

**Figure 45 : Schéma du soustracteur et de la mise en forme** 

La résistance R32 doit être la plus élevée possible pour ne pas tirer trop de courant de la référence de 7.5V et la décaler.

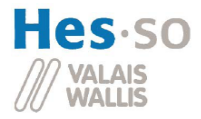

Ensuite, le signal est retardé avec deux constantes de temps différentes entre la montée et la descente. Cette dernière est effectuée le plus rapidement possible. Pour la montée, la tension de basculement du trigger de schmitt doit être atteinte après 21us. C'est pourquoi, les calculs suivants concernent le trigger de schmitt. Ce dernier doit être réinitialisé avec une tension de 1.5V en entrée.

La tension de référence sur « IN- » est choisie à 2.5V.

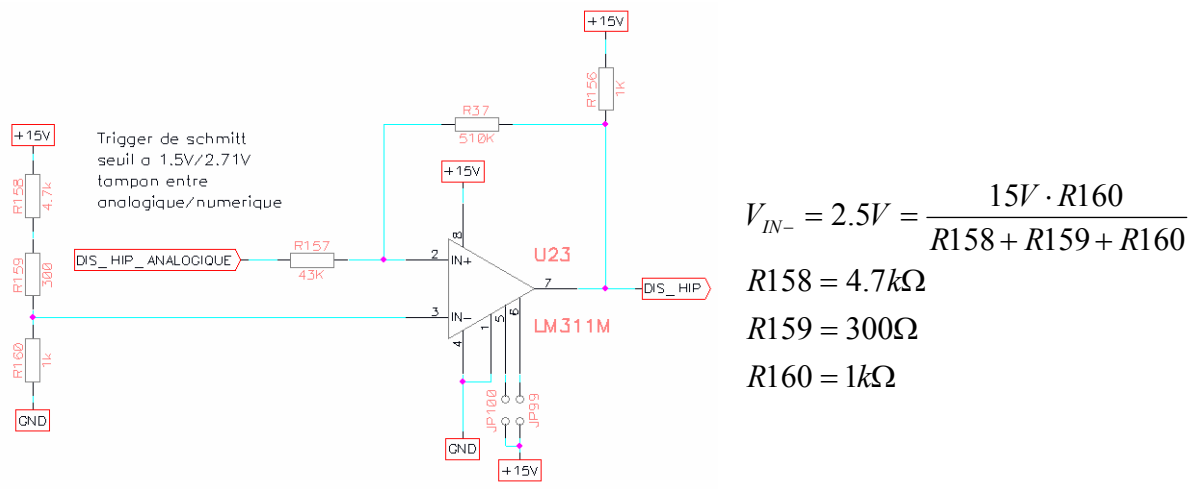

**Figure 46 : Schéma du 2ème trigger de schmitt** 

$$
V - = (V_{ref} - V_{cc}) \cdot \frac{R157}{R37} = (V_{reset} - V_{ref}) = (2.5V - 15V) \cdot \frac{R157}{R37} = (1.5V - 2.5V)
$$
  

$$
\Rightarrow \frac{R157}{R37} = \frac{1}{12.5}
$$

$$
\Rightarrow R157 = 43k\Omega
$$

$$
R37 = 510k\Omega
$$

$$
V + = (V_{ref} - V_{GND}) \cdot \frac{R157}{R37} = 2.5V \cdot \frac{R157}{R37} = .210V
$$

La tension à laquelle le trigger de schmitt passe à l'état haut vaut 2.71V (Vref+V+).

Maintenant, le dimensionnement des retards pour le temps de montée et de descente du signal de désactivation peut être entrepris, car on connaît le signal entrant (0-15V) et les seuils de commutations (activation du pont H à 1.5V et désactivation à 2.71V). La désactivation du pont H doit se faire 21us après l'activation de ce dernier.

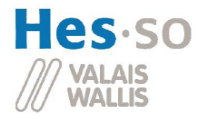

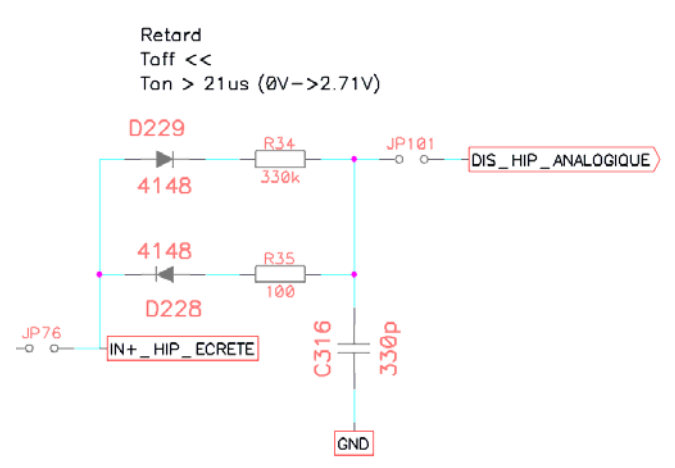

**Figure 47 : Schéma du filtre dissociant le temps de montée et de descente** 

$$
U_{C316} = 15V \cdot (1 - e^{-\frac{t}{\tau}}) = 2.71V \qquad \text{quad} \qquad t = \frac{1}{2.24kHz} \approx 21\mu s
$$
  
\n
$$
\Rightarrow \tau = -\frac{21\mu s}{\ln\left(\frac{15 - 2.71}{15}\right)} = 109\mu s
$$
  
\nC316 = 330pF \qquad R34 = 330k\Omega \qquad R35 = 100\Omega

R35 vaut 100Ω car lorsque C316 doit se décharger, il faut quand même limiter le courant.

Avec tous ces schémas, la commande du pont H est assurée.

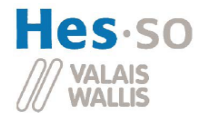

## **9 Stockage capacitif**

Le stockage intermédiaire est réalisé avec plusieurs condensateurs en parallèle. Ces condensateurs, représentés ci-dessous par C1, sont les seuls éléments du système à stocker de l'énergie.

En premier lieu, il doit palier le grand courant de démarrage que les lampes consomment à froid comme vu au point 7.6. En deuxième lieu, il devra faire le lien entre le courant DC (vert) que les 8 lampes ACL consomment et le courant AC redressé (jaune) du PFC.

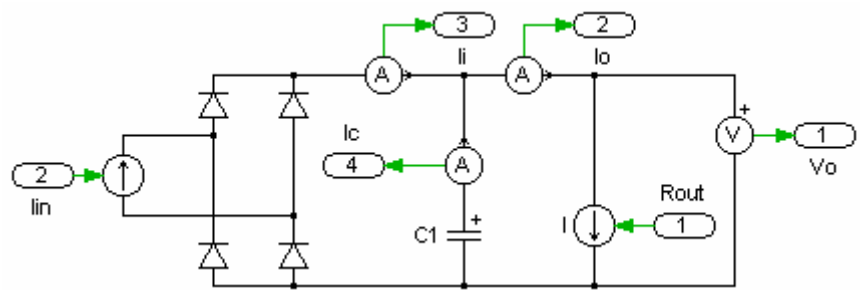

**Figure 48 : Schéma pour la simulation du bus de tension** 

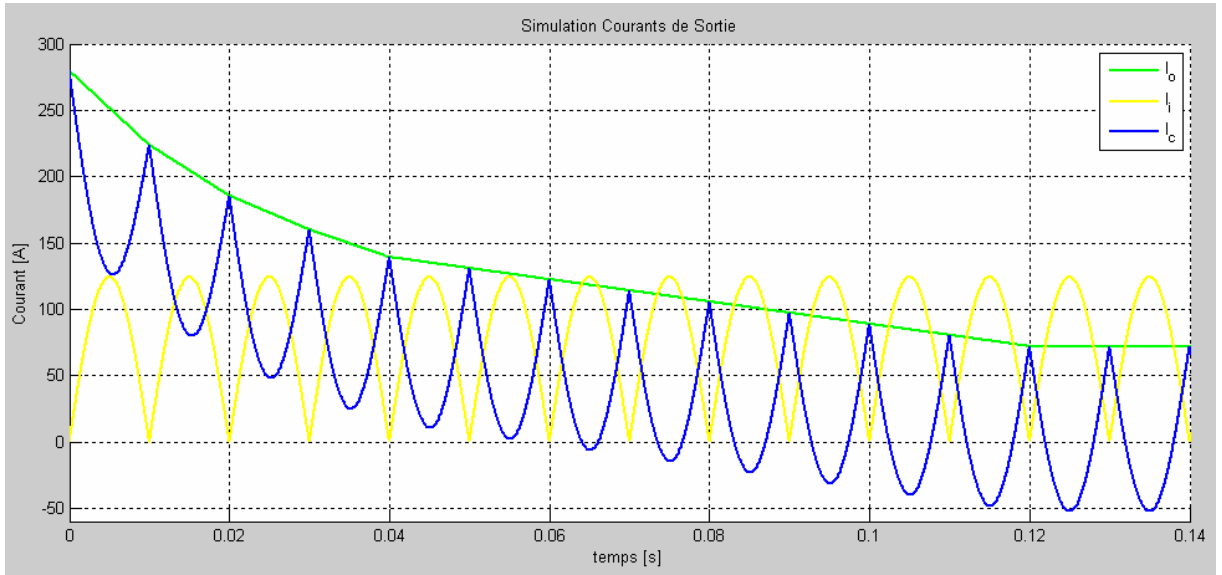

**Figure 49 : Simulation des courants entrants et sortants du bus de tension** 

## *9.1 Caractéristiques du condensateur de sortie*

Les différents calculs suivants mettent en avant les différentes caractéristiques que doit remplir le condensateur de sortie.

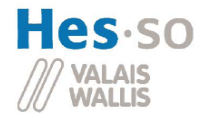

### **9.1.1 Capacité du condensateur de sortie**

Le démarrage à pleine puissance est le moment le plus critique pour le condensateur de sortie. Il dure 120ms. Pour pouvoir calculer sa capacité, il faut connaître la charge consommée par les lampes lors de l'allumage (voir point 7.6) et la charge fournie par le système.

Ci-dessous, on rappelle la charge totale des 8 lampes, la première pour un démarrage à froid, la deuxième avec un préchauffage.

$$
Q_{\text{dfroid}} = 21As
$$
  

$$
Q_{\text{dprich}} = 16.7 As
$$

La charge fournie par le système pendant le temps du démarrage est calculée à l'aide du courant 50Hz fournie par le redresseur (voir point 8.3.3).

$$
Q_{systeme} = 12 \cdot 0.01s \cdot \frac{1}{\pi} \int_{0}^{\pi} I_{\text{pic}(50Hz)} \cdot \sin(\omega t) d\omega t = 12 \cdot 0.01s \cdot \frac{1}{\pi} \int_{0}^{\pi} 124A \cdot \sin(\omega t) d\omega t = 9.5As
$$

Le condensateur devra fournir une charge égale à la différence entre la consommation et la production :

$$
Q_{c\_froid} = Q_{dfroid} - Q_{system} = 21As - 9.5As = 11.5As
$$
  

$$
Q_{c\_préch} = Q_{dpréch} - Q_{system} = 16.7As - 9.5As = 7.2As
$$

Ci-dessous se trouve un tableau comportant la valeur des capacités des condensateurs en fonction de la tension de départ du condensateur. L'ondulation est calculée en soustrayant 26V à la tension de départ. La tension ne doit en aucun cas être en dessous du seuil de 26V car à partir de ce seuil, la luminosité émise baisse fortement (voir point 7.4).

| ٨u   | Cfroid | Cpréch |
|------|--------|--------|
| [V]  | [ mF]  | [ mF]  |
| 40   | 822    | 514    |
| 35   | 1278   | 800    |
| 32.5 | 1770   | 1108   |
| 30   | 2875   | 1800   |
| 28   | 5750   | 3600   |

**Figure 50 : Tableau montrant la capacité du bus de tension** 

Ce tableau montre bien l'importance du préchauffage. Cela fait gagner presque 40% de la capacité du condensateur. La tension de départ est aussi très importante. Hélas, 40 Vdc est une tension trop grande pour les lampes même si on fait une PWM pour ne pas dépasser la tension maximale RMS aux bornes de la lampe. 35Vdc et un préchauffage semblent être les meilleures solutions pour réduire au maximum le condensateur de sortie. Mais même avec ces méthodes, le condensateur est très grand.

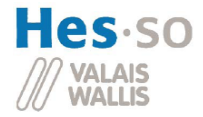

### **9.1.2 ESR du condensateur de sortie**

L'ESR est l'impédance en série du condensateur et limiterait son courant de sortie. Elle est une valeur à prendre en compte.

$$
ESR \le \frac{U_{out}}{I_{max}} = \frac{28V}{288A} = 100m\Omega
$$

#### **9.1.3 Quelle est le courant efficace maximal du condensateur de sortie**

Le courant efficace qui parcourt le condensateur pendant l'utilisation de la charge maximale doit être connu pour ne pas endommager ce dernier. C'est encore une fois une valeur importante pour le dimensionnement.

$$
I_{\text{condo}} = \sqrt{\frac{1}{10ms} \int_{0}^{10ms} [72 - 113.1 \cdot \sin(t)]^2} dt = 35 A_{\text{rms}}
$$

## *9.2 Le choix final*

Pour une raison de délai de livraison, le choix final s'est porté sur le type C135 de l'entreprise Tianghai. Le condensateur a une capacité de 33mF et résiste à 35Vdc ainsi qu'à un courant de 7.2Arms pour une fréquence de 120Hz. Il a un diamètre de 36mm pour une hauteur de 100mm.

Pour plus de détails, il faut regarder la référence [12] tiré de la page internet http://www.jianghai.com/Pe/CD135.htm

Etant donné que la tension maximale aux bornes des condensateurs est de 35Vdc, la solution à 32.5Vdc pour 1108mF est choisie :

$$
N_{\text{condo}} = \frac{C}{C_{\text{condo}}} = \frac{1108mF}{33mF} = 34 \text{ condensateurs}
$$

$$
I_{\text{rms}(120Hz)} = 7.2 A_{\text{RMS}} \cdot 34 = 244.8 A_{\text{RMS}}
$$

Pour l'ESR du condensateur de sortie, aucune information n'a été trouvée. Mais avec autant de condensateurs en parallèle, la résistance série total est certainement plus petite que 100mΩ.

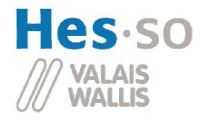

## *9.3 Simulations du condensateur de sortie*

Pour les simulations, il a fallu tout d'abord créer un modèle pour représenter la charge. On peut voir ci-dessous le Signal 1 qui représente le courant consommé pour une charge.

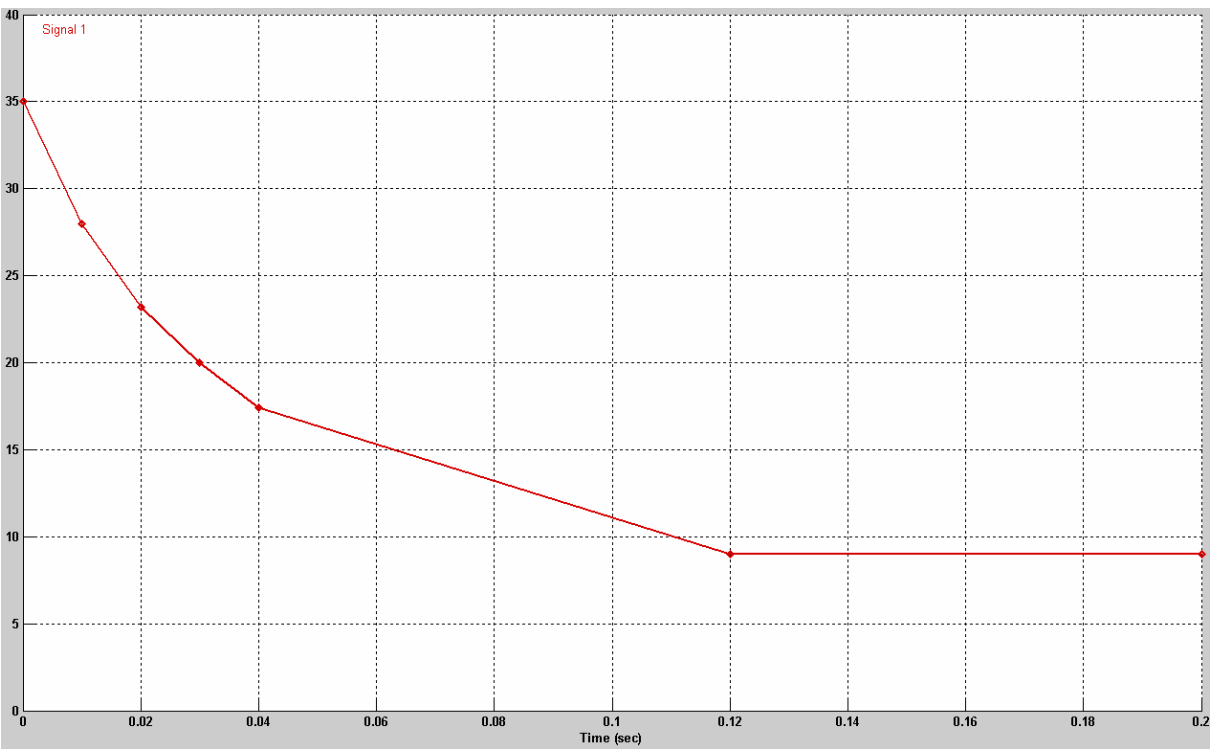

**Figure 51 : Graphique de la consommation de la charge simulée** 

C'est une bonne représentation car sa charge consommée pendant les 120 premières millisecondes vaut 2.03As, soit un peu moins que les 2.08As d'une charge préchauffée (voir point 7.6).

Ci-dessous, le schéma de simulation est représenté. Le signal 1 qui représente le courant d'une lampe multiplié par le nombre de charge et qui va commander une source de courant contrôlée. Plus bas se trouve le courant fourni par le système et à droite, on retrouve toutes les mesures.

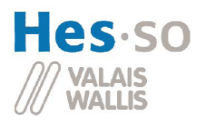

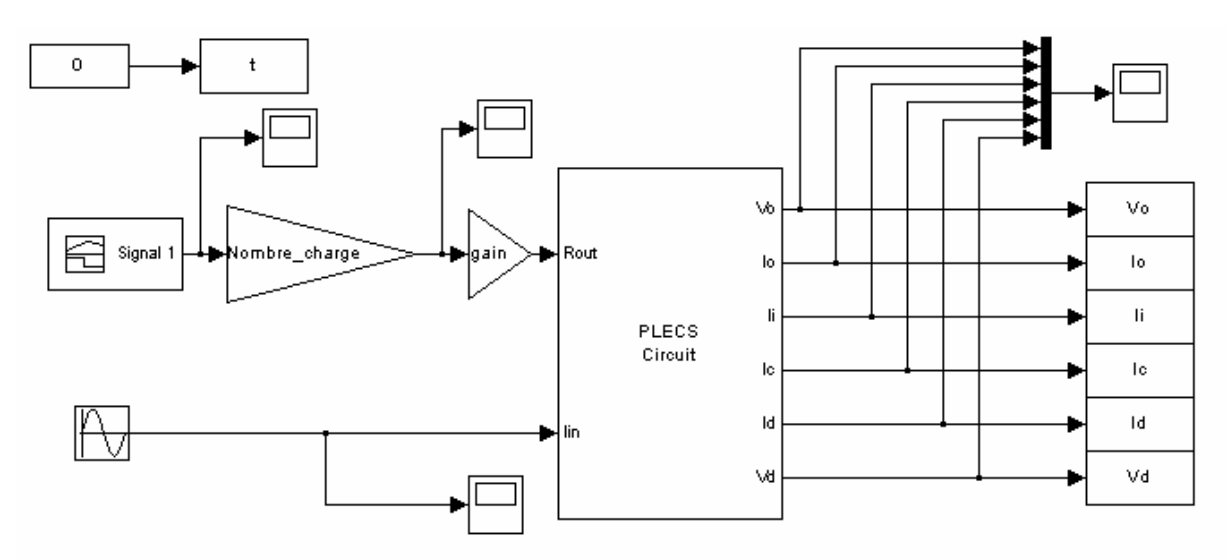

**Figure 52 : Schéma de simulation sur Matlab** 

Maintenant on peut passer au schéma électrique du système.

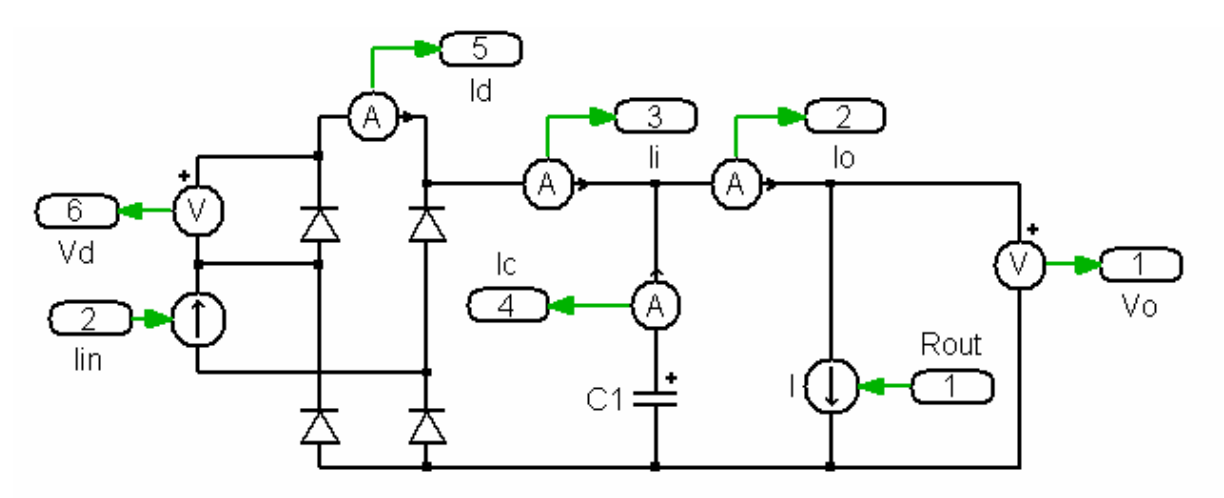

**Figure 53 : Schéma électrique PLECS** 

Iin est le courant fourni par le système. On le redresse et on va sur le condensateur C1 et sur la source de courant commandée I qui représente la charge.

Les paramètres et les simulations se trouvent ci-dessous.

Iin a été calculé au point 8.3.3 et vaut toujours 124Apic pour 50Hz.

$$
Vo = 40V
$$

$$
C1 = 16 \cdot 33mF = 528mF
$$

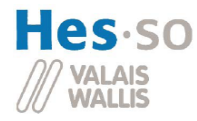

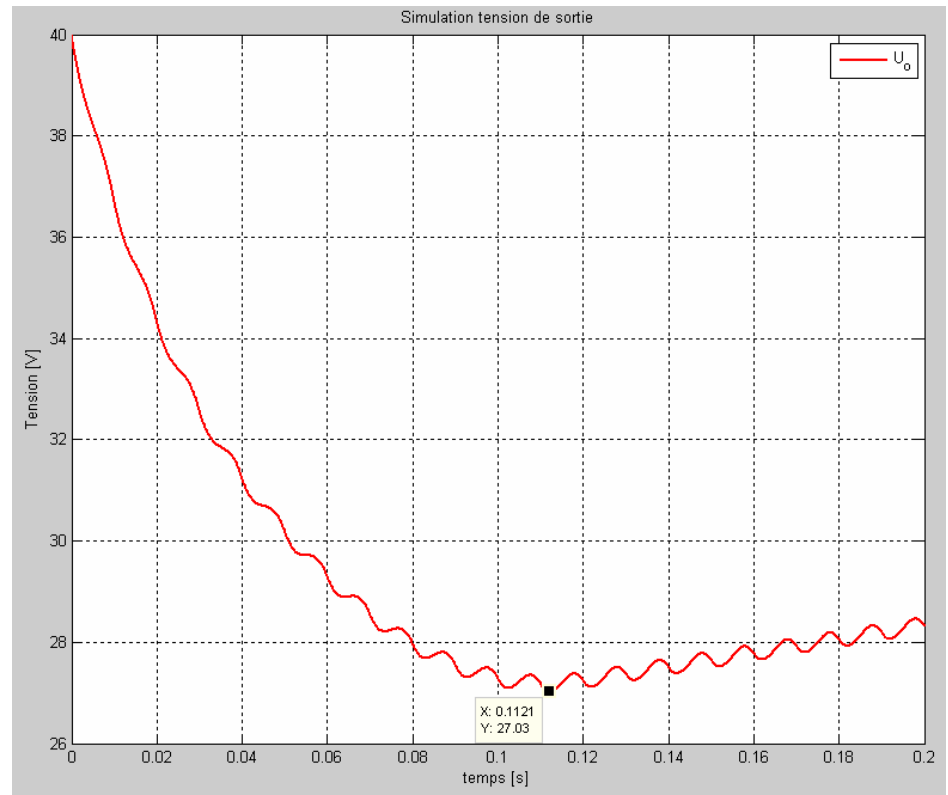

**Figure 54 : Simulation pour un condensateur de 528mF et une tension de départ de 40V** 

 $V$ *o* = 35 $V$ 

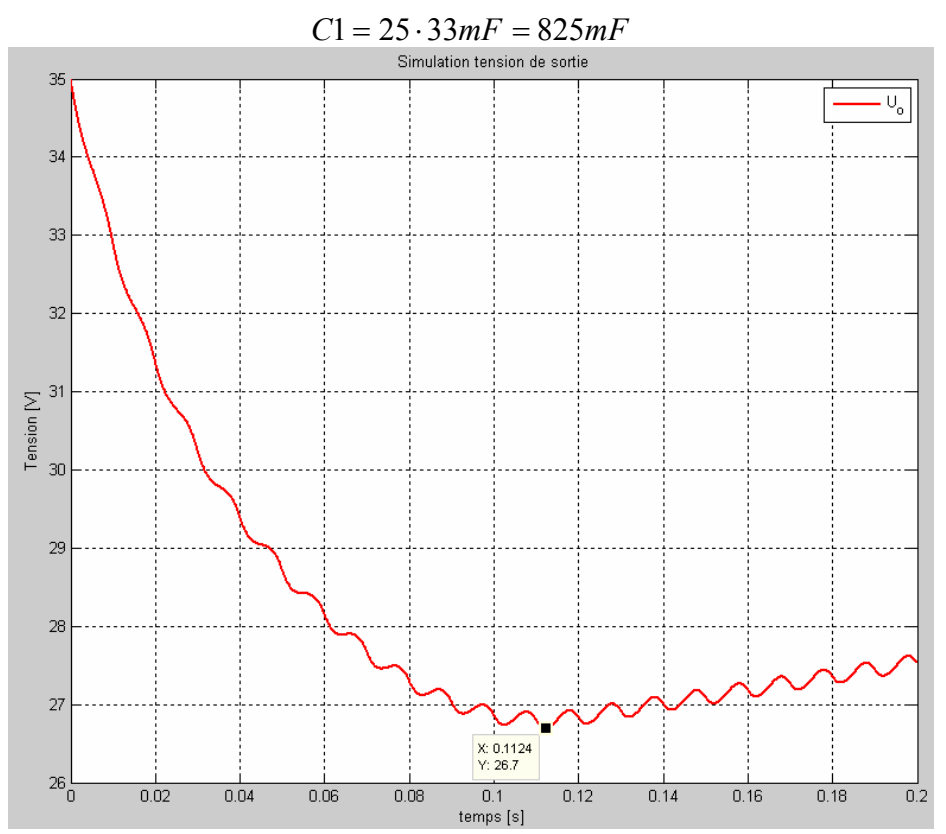

**Figure 55 : Simulation pour un condensateur de 825mF et une tension de départ de 35V** 

Systèmes industriels

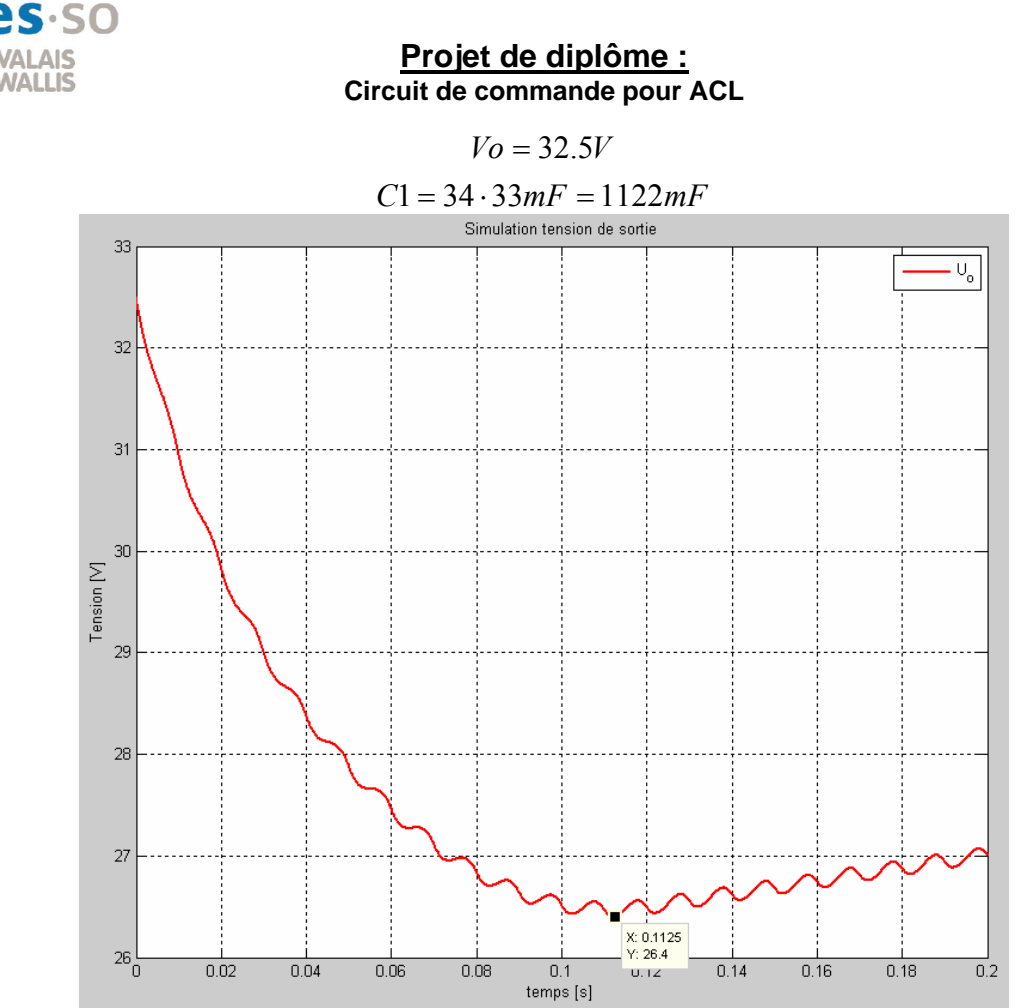

**Figure 56 : Simulation pour un condensateur de 1122mF et une tension de départ de 32.5V** 

Les résultats des simulations vont dans le sens des résultats calculés. La tension de sortie n'est jamais passée en dessous de la tension critique des 26Vdc.

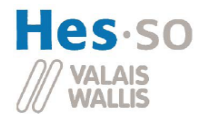

## **10 La commande individuelle de la lampe**

Ce chapitre va étudier la commande individuelle. Il est réalisé à l'identique 8 fois pour les 8 lampes de sortie.

## *10.1 La commande*

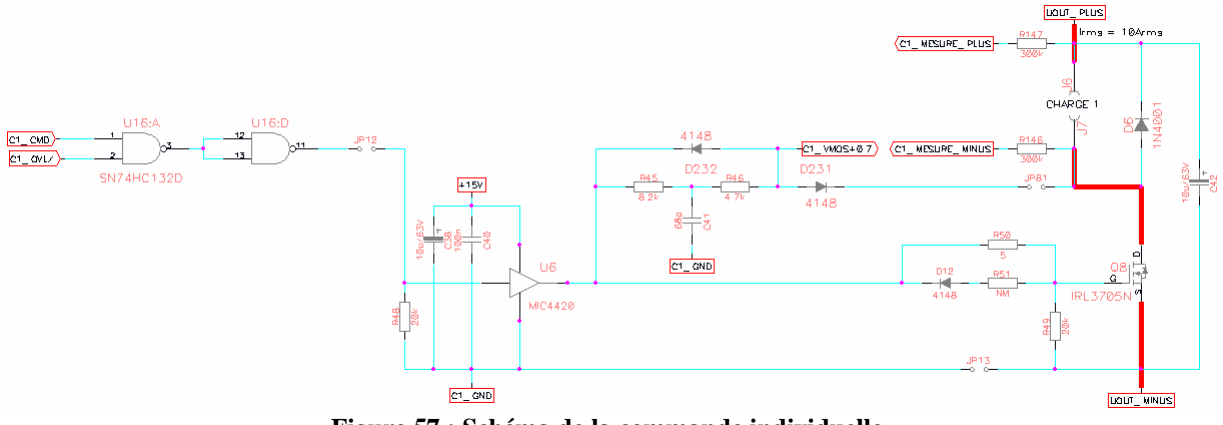

**Figure 57 : Schéma de la commande individuelle** 

La commande vient directement du DSP par C1 CMD. Elle vaut 0V pour l'état bas et 3.3V pour l'état haut. A cause de cela, toute la logique de commande est alimentée en 3.3V. Le signal C1\_OVL/ représente l'overload inversé, c'est la sécurité anti-court-circuit. Pour multiplier ces deux signaux, deux portes NAND sont utilisées.

Le MIC4420 (Référence [13]) est un driver low side 6Apeak pour mosfet. Son niveau haut typique de commande se situe à 1.4V. Deux condensateurs le découplent de son alimentation 15Vdc, un condensateur électrolytique pour les gros courants et un plus petit en céramique pour la rapidité. Le driver commande le mosfet IRL3705 par l'intermédiaire d'une petite résistance de 5Ω. La diode D12 et la résistance R51 ne sont pas montées. Mais elles auraient pu faire changer le temps de désactivation du mosfet.

Le mosfet IRL3705 (Référence [14]) est utilisé pour sa petite résistance Rdson qui évite l'utilisation d'un refroidisseur (selon les calculs au point 10.4). Une pull-down de 20kΩ est utilisée pour être sûr qu'il ne s'enclenche pas sans une commande.

Entre J6 et J7 se trouve la charge. Une diode roue libre est montée en antiparallèle dans le cas où une charge très inductive est utilisée. Cette diode sera de type 1N4001 pour permettre de forts courants (30A) (Voir référence [15]). Le condensateur C117 est utilisé pour filtrer la tension sur la charge.

Le circuit entre le MIC4420 et le jumper JP81 sert à l'anti-court-circuit et est décrit dans le prochain chapitre dans le point 10.2.3.

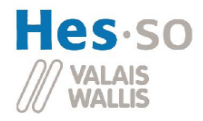

## *10.2 Protection anti-court-circuit*

### **10.2.1 L'idée générale**

Il faut comparer la tension aux bornes du mosfet ( $V_{ds}$  Drain-Source) avec une tension de référence. La tension  $V_{ds}$  est en relation directe avec le courant  $I_D$  le traversant. La tension de référence peut être choisie en fonction des caractéristiques du mosfet. Si  $V_{ds}$  dépasse la référence et que le mosfet est enclenché, on coupe le circuit en désactivant l'overload inversé. Ce signal est ensuite renvoyé vers le DSP.

L'idée de départ est de mettre une référence très basse pour laisser passer seulement le courant nominal. Pour fournir le grand courant de démarrage des lampes, le système est réarmé très rapidement. Et si, après les 120ms que durent le démarrage, l'anti-court-circuit est de nouveau activé, le système est arrêté.

#### **10.2.2 La référence**

La protection anti-court-circuit se base sur la tension aux bornes du mosfet IRL3705, la tension  $V_{DS}$ . En effet, celle-ci est dépendante du courant  $I_d$  traversant ce composant. Cette relation est décrite sur les deux tableaux ci-dessous. Le premier donne la dépendance pour une température du silicium de 25°C et le deuxième à 175°C.

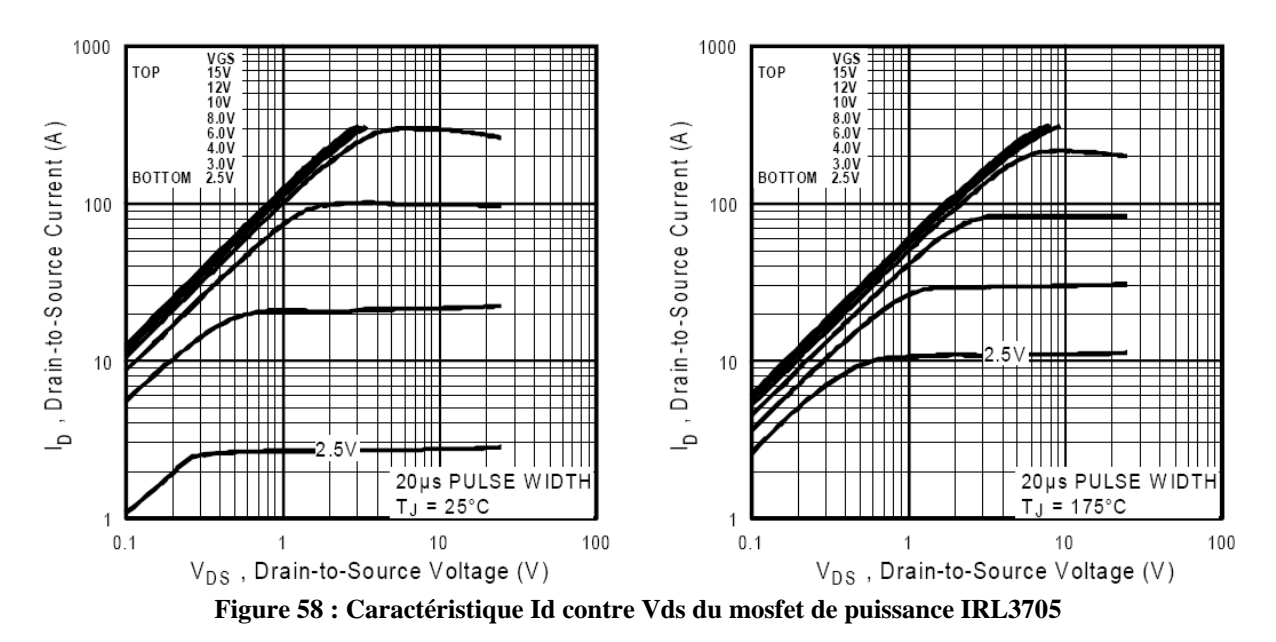

Pour les premiers essais, une référence de 150mV est choisie. Elle permet 20A quand la jonction est à 25°C et 10A à 175°C.

Le schéma et les équations pour créer cette tension de référence sont énumérés ci-dessous.

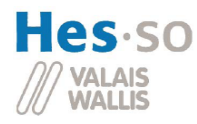

Reference 150mV/proche des 8 canaux

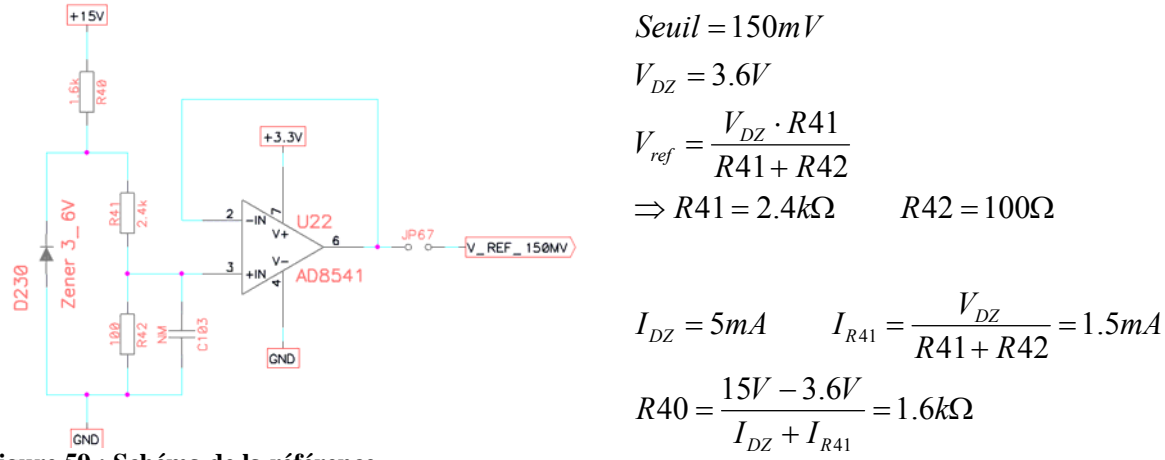

**Figure 59 : Schéma de la référence** 

Ce schéma doit se trouver le plus près possible des 8 canaux, ceci pour ne pas fausser la tension de référence qui n'est déjà pas très grandes. De plus, toujours dans le but d'avoir le moins d'erreurs possibles sur cette référence, un suiveur de tension est utilisé. Pour plus de détails, il faut regarder la référence [16].

#### **10.2.3 Mesure de la tension de DRAIN**

Le circuit ci-dessous représente la mesure de la tension de Drain du mosfet (UDRAIN). Le signal CMD\_MIC (sortie du MICC4429) est le même signal que celui de la grille du mosfet. C'est un signal 0-15V.

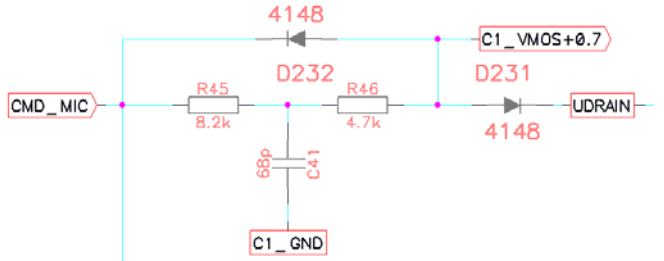

**Figure 60 : Schéma de la mesure de tension de drain du mosfet de puissance** 

Il est simplement retardé par le filtre RC représenté par R45 et C41. Ce retard est réalisé pour permettre au mosfet de s'enclencher totalement ( $T_{total} = 150$ ns voir référence [14]). Le couple de résistance R45 et R46 a été calculé pour faire conduire la diode D231 avec un courant d'environ 1mA. Cette diode est utilisée pour contrer les 28Vdc qui se trouvent sur le Drain du mosfet lorsque celui-ci ne conduit pas. La diode D232 sert à diminuer le temps de déclenchement en vidant C41 au travers de R45 et R46.

Lorsque la D231 conduit, son anode se trouve à un potentiel de Udrain  $+0.7V$ . C'est ce signal qui est utilisé pour être comparé à la référence (Voir prochain point).

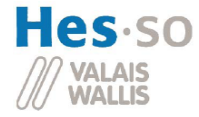

$$
I_{D321} = 1mA
$$
  
\n
$$
R45 + R46 = \frac{15V - 0.7V}{I_{D321}}
$$
  
\n
$$
\Rightarrow R45 = 8.2k\Omega \qquad R46 = 4.7k\Omega
$$
  
\n
$$
\tau = 4 \cdot T_{total} = 600ns
$$
  
\n
$$
\tau = R45 \cdot C41
$$
  
\n
$$
C41 = 68 pF
$$

### **10.2.4 Set**

Le signal réalisé dans le sous-chapitre ci-dessus vient sur l'émetteur du transistor Q1. Ce dernier a sa base connectée à la référence calculée au sous-chapitre 10.2.2.

Lorsque le potentiel de son émetteur dépasse de 0.7V la tension de référence, le transistor conduit et crée un potentiel aux bornes de R47.

Quand cette tension dépasse 0.7V, le condensateur Q2 conduit et force C1\_SET/ à 0V.

C49 se charge à travers R53. C1\_SET/ revient à 3.3V pour éviter d'avoir le signal SET plus de 50us sur la bascule RS (à voir au point 10.2.6). R52 sert de pull-up.

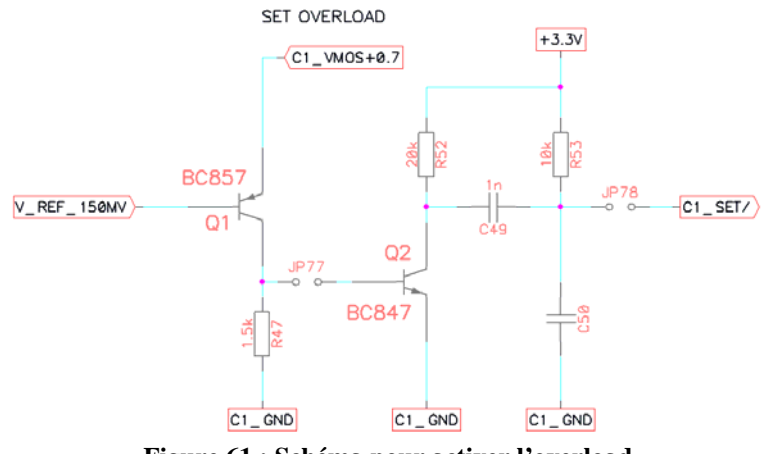

**Figure 61 : Schéma pour activer l'overload** 

Tout d'abord, la valeur de R47 était de 6.8kΩ afin d'enclencher Q2 avec un très petit courant d'environ 100μA. Mais à la suite d'essais, la valeur a été baissée à 1.5kΩ. (Voir référence plan de test page 3)

Ci-dessous se trouvent les calculs pour le filtre créé par C49 et R53.

$$
5\tau = 5 \cdot C49 \cdot R53 = 50 \mu s
$$

$$
\Rightarrow C49 = 1nF \qquad R53 = 10k\Omega
$$

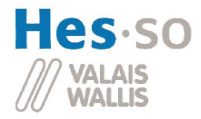

### **10.2.5 Reset**

Le Reset est commandé par le signal du DSP sur C1 CMD, c'est le même qui allume le mosfet. Ici, il commande Q3 qui fait tomber C1\_RESET/ à 0V. C51 se charge à travers R55. C1\_SET/ revient à 3.3V. Cette mesure est prise pour éviter d'avoir le signal RESET plus de 50us sur la bascule RS (à voir au point 10.2.6). R56 sert de pull-up.

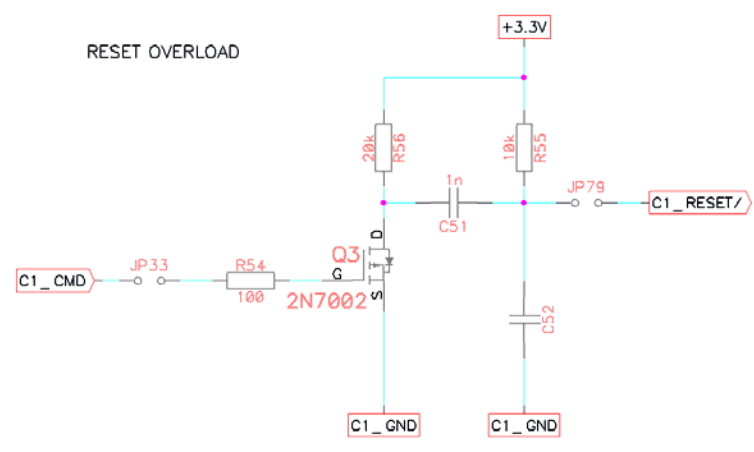

**Figure 62 : Schéma pour désactiver l'overload** 

Pour les calculs du filtre créé par C51 et R55, il faut se reporter au point précédent 10.2.5.

#### **10.2.6 Bascule RS**

La bascule RS sert à mémoriser les overload. Elle est réalisée avec deux portes NAND. Le 74HC132 (Voir référence [17] et [19]) est utilisé pour réaliser cette bascule. Les deux autres portes NAND qui le compose sont utilisées pour la commande du MIC4420 (Voir le point 10.1). Il est alimenté en 3.3Vdc.

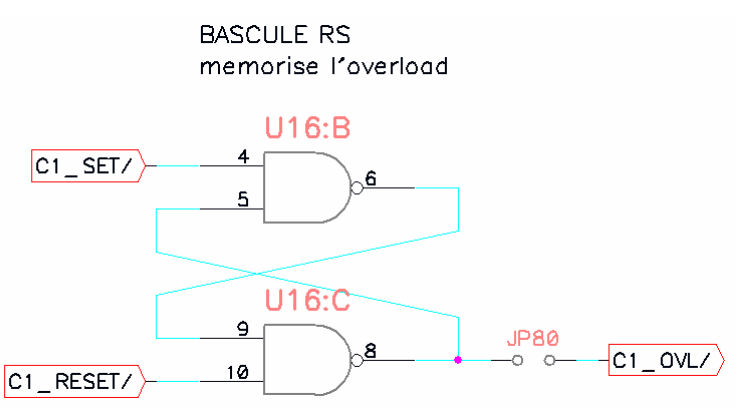

**Figure 63 : Schéma de la bascule RS** 

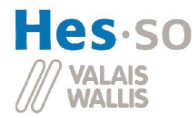

## **10.2.7 Simulations**

Ci-dessous se trouve le schéma de la simulation

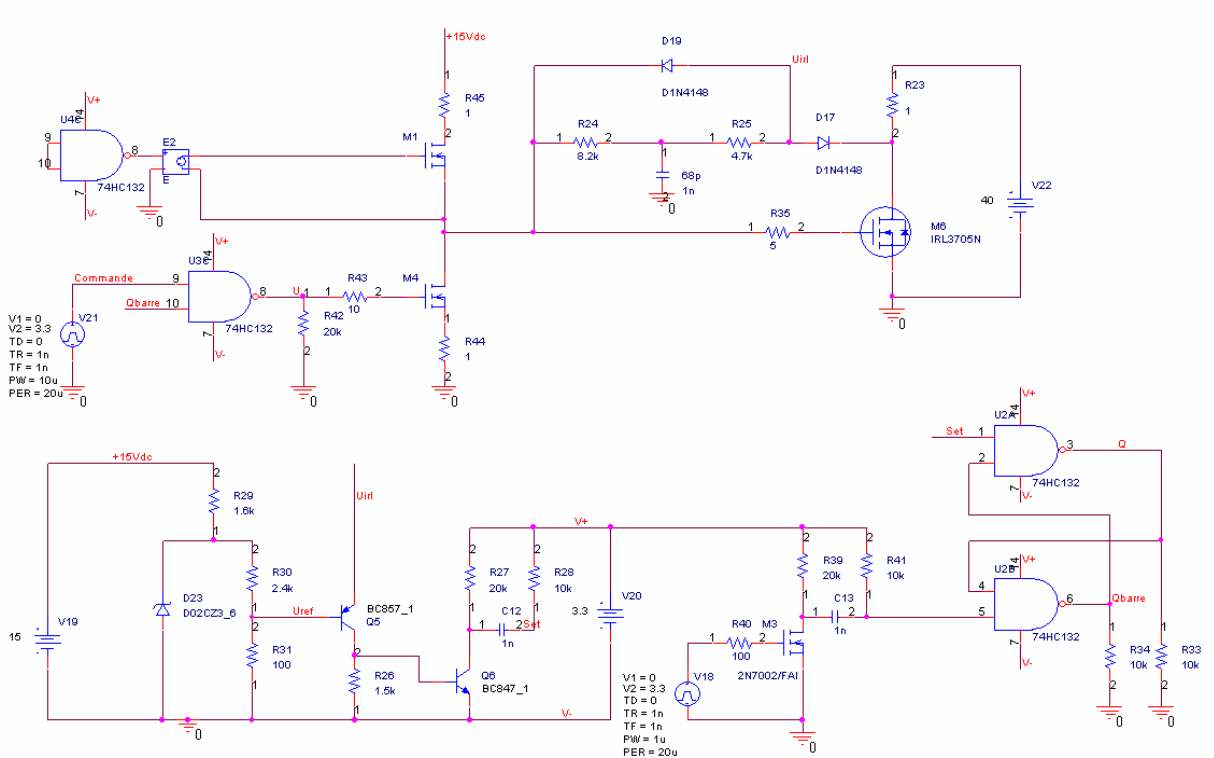

**Figure 64 : Schéma de la simulation de l'anti-court-circuit** 

Malheureusement, le MIC4420 utilisé dans le projet n'est pas un composant pspice. Pour le remplacer, le schéma ci-dessous est utilisé.

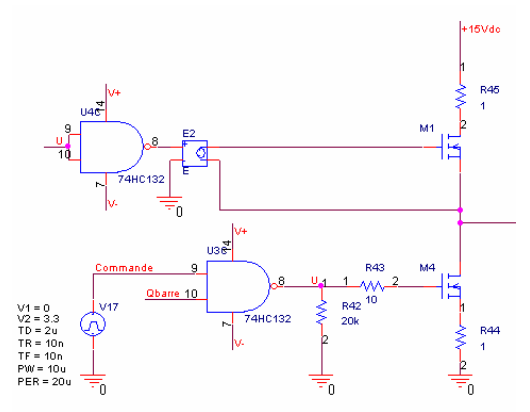

**Figure 65 : Schéma pour remplacer le MIC4420** 

La commande du mosfet IRL3705 est la sortie entre M1 et M4. Avec ce système, il ne faut pas regarder le filtre de la commande ni le temps de monter car ce montage n'a pas du tout les mêmes caractéristiques que le MIC4420.

La protection anti-court-circuit fonctionne correctement car pour un courant de 21A, le système fait un overload.

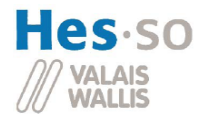

### **10.2.8 Multiplexeur des overload**

Le bus utilisé pour communiquer entre le secondaire et le primaire ne comporte pas assez de ports. L'utilisation d'un multiplexeur pour la communication des 8 overload des 8 lampes au DSP est judicieuse. Cela permet de gagner 4 ports. Pour cela, le schéma ci-dessous est utilisé. S0\_ovl, S1\_ovl et S2\_ovl arrivent du DSP pour lire les différents overload qui arrivent des 8 canaux. CX\_ovl est le résultat qui retourne au DSP.

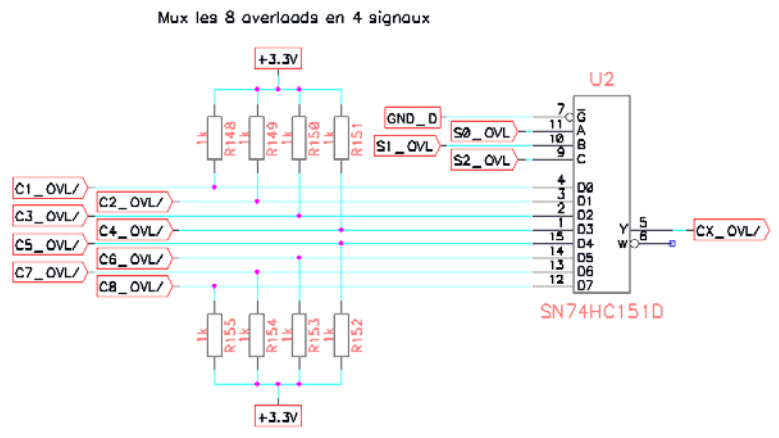

**Figure 66 : Schéma pour le multiplexage des overload** 

Etant donné que le multiplexeur utilisé ne comporte pas de trigger de schmitt en entrée, il pourrait être très perturbé. Pour éviter cela, des pull-up sont utilisées afin de tirer un courant lorsque l'overload inversé est activé, soit à 0V.

$$
R = \frac{Vcc}{I_{\text{max 74HCl32}}/10} = \frac{3.3V \cdot 10}{35mA} = 943\Omega \approx 1k\Omega
$$

Le multiplexeur est alimenté en 3.3Vdc. Pour plus d'informations sur ce composant, il faut regarder la référence [18].

## *10.3 Mesure de la tension aux bornes de la première charge*

Une mesure de la tension aux bornes de la première charge est réalisée. Cela pour voir la différence entre deux façons de commander le mosfet Q8 qui commande le canal 1.

La première consiste à commander Q8 avec un signal PWM. La tension sur la charge est calculée dans le DSP en fonction du temps d'enclenchement du mosfet Q8 qui commande la première lampe, de la fréquence de PWM et de la tension de stockage (tension qui se retrouve aux bornes de la charge).

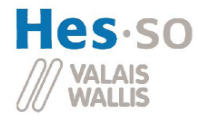

La deuxième consiste à réguler la tension sur la charge.

Le schéma est réalisé ci-dessous :

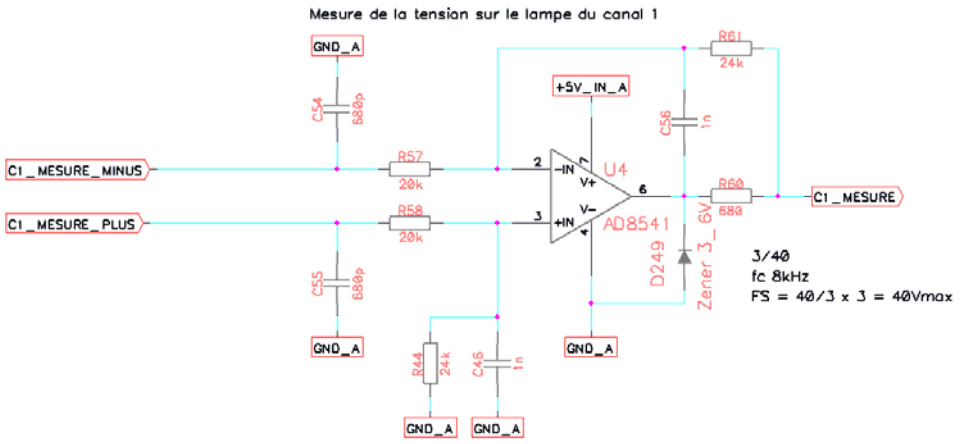

**Figure 67 : Schéma pour la mesure de la tension sur le canal 1** 

Les signaux C1 MESURE MINUS et C1 MESURE PLUS viennent des bornes du canal 1 au travers de résistances de hautes tensions de 300kΩ. Cette valeur a été calculée comme ceci :

1.5*M*Ω = 230*Vdc* => 40*Vdc* = 260*k*Ω => 300*k*Ω

L'entrée ne doit jamais dépasser les 40Vdc et la sortie 3Vdc. Le gain du système doit être  $3/40$ . Si R57 = R58 et R61 = R44, le gain du circuit vaut R44/(R58+300kΩ).

$$
\Rightarrow R58 = R57 = 20k\Omega \qquad \Rightarrow R61 = R44 = 24k\Omega
$$

Cette mesure est sûrement bruitée, il faut la filtrer. Le DSP échantillonne à 8kHz. Cette fréquence est utilisée comme fréquence de coupure du filtre. Pour calculer les condensateurs et la R60, on utilise un programme sur Matlab. Le résultat est vu sur l'annexe 9. Le calcul de ces condensateurs est un peu compliqué car le signal de C1\_mesure va sur un filtre RC avant de rentrer sur le DSP.

## *10.4 Refroidissement du mosfet*

Le refroidissement dépend de la puissance à dissiper qui elle-même est en relation avec la résistance entre le drain-source et le courant parcourant le mosfet.

Pour calculer la résistance drain-source, la figure 58 est utilisée. Le cas le plus critique est lorsque la température de jonction est à 175 $^{\circ}$ C. La R<sub>DSon max</sub> est calculée avec la figure de droite comme suivi.

$$
R_{DSon} = \frac{U}{I_N} = \frac{0.167V}{10A} = 16.7m\Omega
$$

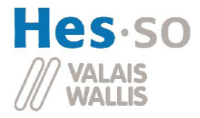

Avec cela, on peut calculer la température à laquelle la jonction se trouve pour un courant de 10Arms et une température ambiante de 40°C. La résistance thermique entre la jonction et l'ambiant vaut 62°C/W.

$$
T_{\theta} = Ta + R_{DSon} \cdot I^2 \cdot R_{\theta} = 40^{\circ}C + 16.7m\Omega \cdot (10A)^2 \cdot 62^{\circ}C/W = 144^{\circ}C
$$

La température maximale de la jonction vaut 175°C, ce qui laisse une marge suffisante. Par contre, il faudra faire attention car la température du boîtier dépassera les 100°C (Voir cidessous) ! Il ne faudra pas avoir de plastique aux alentours et prévoir un renouvellement de l'air dans le boîtier.

$$
T_{\alpha} = Ta + R_{DSon} \cdot I^2 \cdot R_{\alpha a} = 40^{\circ}C + 16.7m\Omega \cdot (10A)^2 \cdot (62 - 0.45)^{\circ}C/W = 143^{\circ}C
$$

La température lors du démarrage doit aussi être calculée. Car comme vu dans le point 7.6, la charge consomme un courant de plus de 10A pendant une centaine de ms. Ces différentes équations ne prendront en compte que la température de la jonction en fonction du courant maximal pendant tout le temps du démarrage. Une approximation est faite en disant que la température du boîtier est toujours à  $T_{\theta c}$  calculé précédemment car il a une constante thermique d'environ une seconde.

$$
T_{\theta_{\text{max}}} = T_{\theta_{\text{c}}} + R_{\text{DSon}} \cdot I_{\text{max}}^2 \cdot R_{\theta_{\text{c}}} = 143^{\circ}C + 16.7 m\Omega \cdot (35 A)^2 \cdot (62 - 0.45)^{\circ}C/W = 153^{\circ}C
$$

Ceci montre que même lors du démarrage et même avec le boîtier déjà chaud, la température de la jonction ne dépasse pas les 175°C.

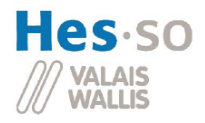

## **11 Mise en route du système**

Un plan détaillé de la mise en route se trouve en référence [20]. Dans ce chapitre, on résume le plan de test en mettant les conclusions de ce dernier.

Le redresseur actif ne fonctionne pas car le signal de commande que la self saturable délivre n'est pas assez fiable (Voir la référence [16] page 11-12). Cependant, une solution consisterait à utiliser la tension avant le redresseur (entre J9-J10 et J5-J19 voir annexe 11 page Pont) pour commander ce dernier. En effet, pour pouvoir pulser du courant dans le bus de tension, il faut avoir une tension un peu plus grande que ce dernier. C'est une tension alternative avec une fréquence de 24kHz.

La protection anti-court-circuit a dû être rehaussée pour pouvoir fournir le courant de démarrage de la lampe. Il faut prévoir un refroidisseur pour le mosfet Q8 qui commande la lampe. Sinon la protection anti-court-circuit fonctionne correctement.

La lampe émet un son lorsqu'elle est alimentée par des flancs abrupts de courant et des fréquences basses (50Hz à 10kHz). Elle s'est même cassée lors des tests. Pour palier ce défaut, il faudrait monter la fréquence de commutation à 24kHz. Ceci n'aura pas d'effet néfaste sur le courant d'entrée car le PFC découple complètement le système du réseau électrique.

## **12 Conclusion**

Tous les points des objectifs n'ont pas pu être réalisés. L'étude de la topologie du « ACL Controller » a été étudiée. La conception et la simulation des schémas électriques ont été faites, débouchant sur un circuit imprimé. Ce premier prototype a été testé mais il comporte quelques erreurs. Les plus simples ont été corrigées avec des fils de connectique, les plus compliquées avec un petit veroboard.

Le point sur la commande et la régulation du système à l'aide d'un DSP est à moitié atteint car le DSP régule le bus de tension mais ne commande pas les lampes.

Pour une question de temps, le test du système avec des variations de charges brusques n'a pas pu être réalisé.

Il reste encore deux points à remplir, à savoir la commande et la régulation du système à l'aide d'un DSP et le test du système avec des variations de charges brusques. Mais avant de réaliser ces objectifs, il faut résoudre les problèmes du pont redresseur actif et du son émis par la lampe.

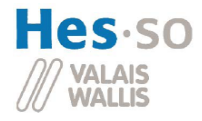

## **13 Remerciements :**

Je remercie tout particulièrement M. Hans-Peter Biner pour ses conseils et son aide. Il ne faut pas oublier aussi toute l'équipe de la salle AE02. En particulier, je remercie M. Alain Germanier et M. Marc Emery pour leur patience et leurs différentes recommandations, ainsi que pour la programmation du DSP et à M. Arcudi pour le routage du PCB.

Je salue également la bonne ambiance de travail dans le laboratoire avec mon collègue M. Imhof, diplômant également.

Je remercie aussi ma maman pour avoir relu mon rapport et corrigé les fautes d'orthographe.

Sion, le 23 novembre 2007 Jérôme Gerber